# **[MS-OXWCONFIG]: Web Service Configuration Protocol Specification**

#### **Intellectual Property Rights Notice for Open Specifications Documentation**

- **Technical Documentation.** Microsoft publishes Open Specifications documentation for protocols, file formats, languages, standards as well as overviews of the interaction among each of these technologies.
- **Copyrights.** This documentation is covered by Microsoft copyrights. Regardless of any other terms that are contained in the terms of use for the Microsoft website that hosts this documentation, you may make copies of it in order to develop implementations of the technologies described in the Open Specifications and may distribute portions of it in your implementations using these technologies or your documentation as necessary to properly document the implementation. You may also distribute in your implementation, with or without modification, any schema, IDL's, or code samples that are included in the documentation. This permission also applies to any documents that are referenced in the Open Specifications.
- **No Trade Secrets.** Microsoft does not claim any trade secret rights in this documentation.
- **Patents.** Microsoft has patents that may cover your implementations of the technologies described in the Open Specifications. Neither this notice nor Microsoft's delivery of the documentation grants any licenses under those or any other Microsoft patents. However, a given Open Specification may be covered by Microsoft's Open Specification Promise (available here: [http://www.microsoft.com/interop/osp\)](http://go.microsoft.com/fwlink/?LinkId=114384) or the Community Promise (available here: [http://www.microsoft.com/interop/cp/default.mspx\)](http://www.microsoft.com/interop/cp/default.mspx). If you would prefer a written license, or if the technologies described in the Open Specifications are not covered by the Open Specifications Promise or Community Promise, as applicable, patent licenses are available by contacting [iplg@microsoft.com.](mailto:iplg@microsoft.com)
- **Trademarks.** The names of companies and products contained in this documentation may be covered by trademarks or similar intellectual property rights. This notice does not grant any licenses under those rights.
- **Fictitious Names.** The example companies, organizations, products, domain names, e-mail addresses, logos, people, places, and events depicted in this documentation are fictitious. No association with any real company, organization, product, domain name, email address, logo, person, place, or event is intended or should be inferred.

**Reservation of Rights.** All other rights are reserved, and this notice does not grant any rights other than specifically described above, whether by implication, estoppel, or otherwise.

**Tools.** The Open Specifications do not require the use of Microsoft programming tools or programming environments in order for you to develop an implementation. If you have access to Microsoft programming tools and environments you are free to take advantage of them. Certain Open Specifications are intended for use in conjunction with publicly available standard specifications and network programming art, and assumes that the reader either is familiar with the aforementioned material or has immediate access to it.

*[MS-OXWCONFIG] — v20110930 Web Service Configuration Protocol Specification* 

*Copyright © 2011 Microsoft Corporation.* 

# **Revision Summary**

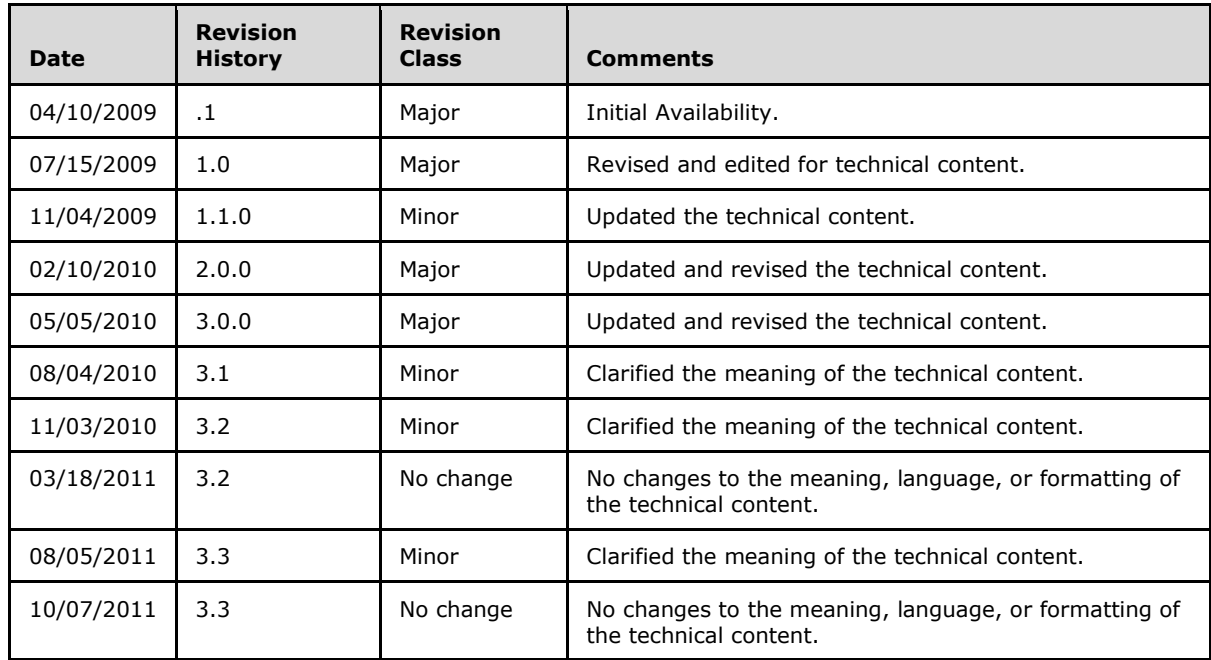

*[MS-OXWCONFIG] — v20110930 Web Service Configuration Protocol Specification* 

*Copyright © 2011 Microsoft Corporation.* 

# **Table of Contents**

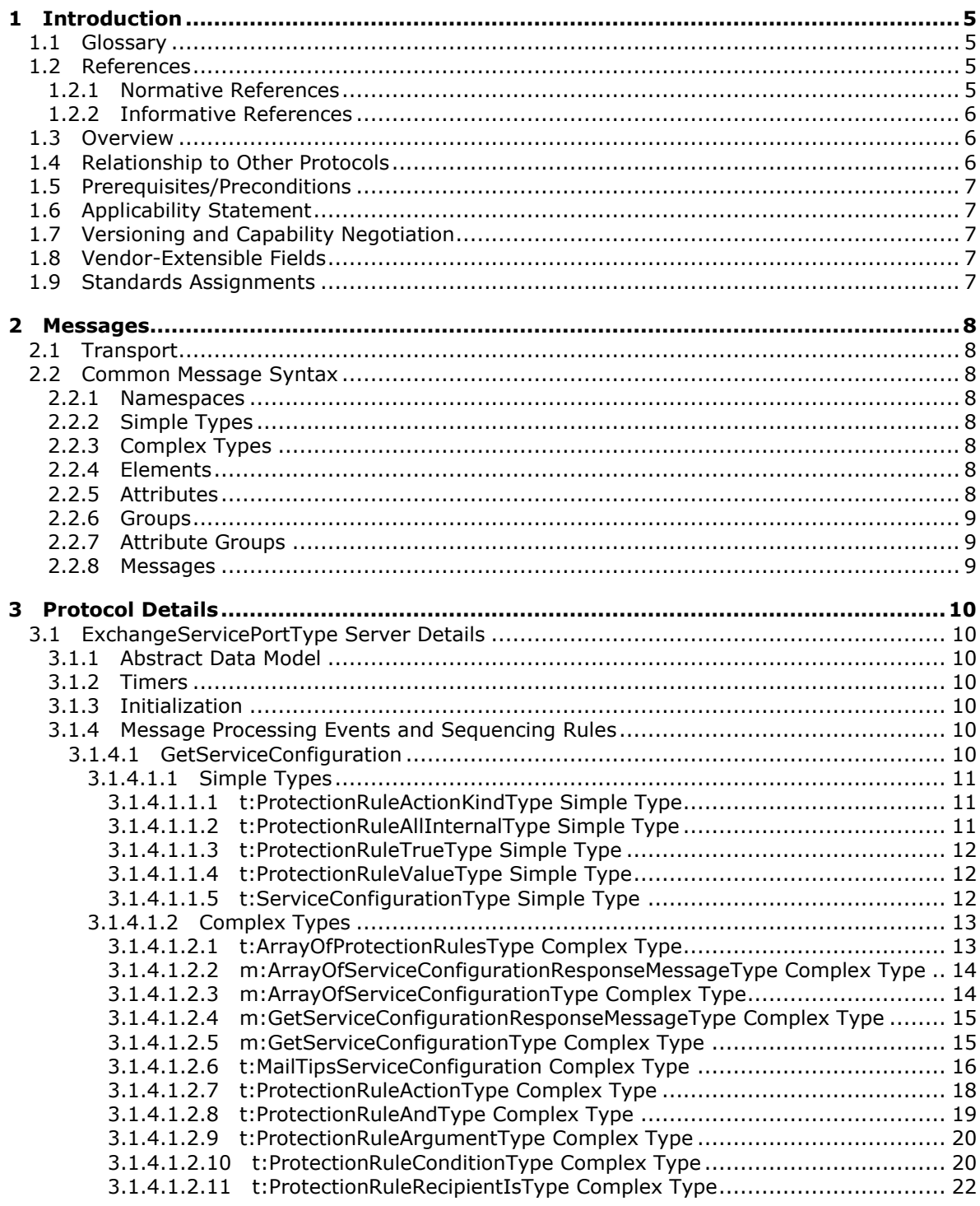

[MS-OXWCONFIG] - v20110930<br>Web Service Configuration Protocol Specification

Copyright © 2011 Microsoft Corporation.

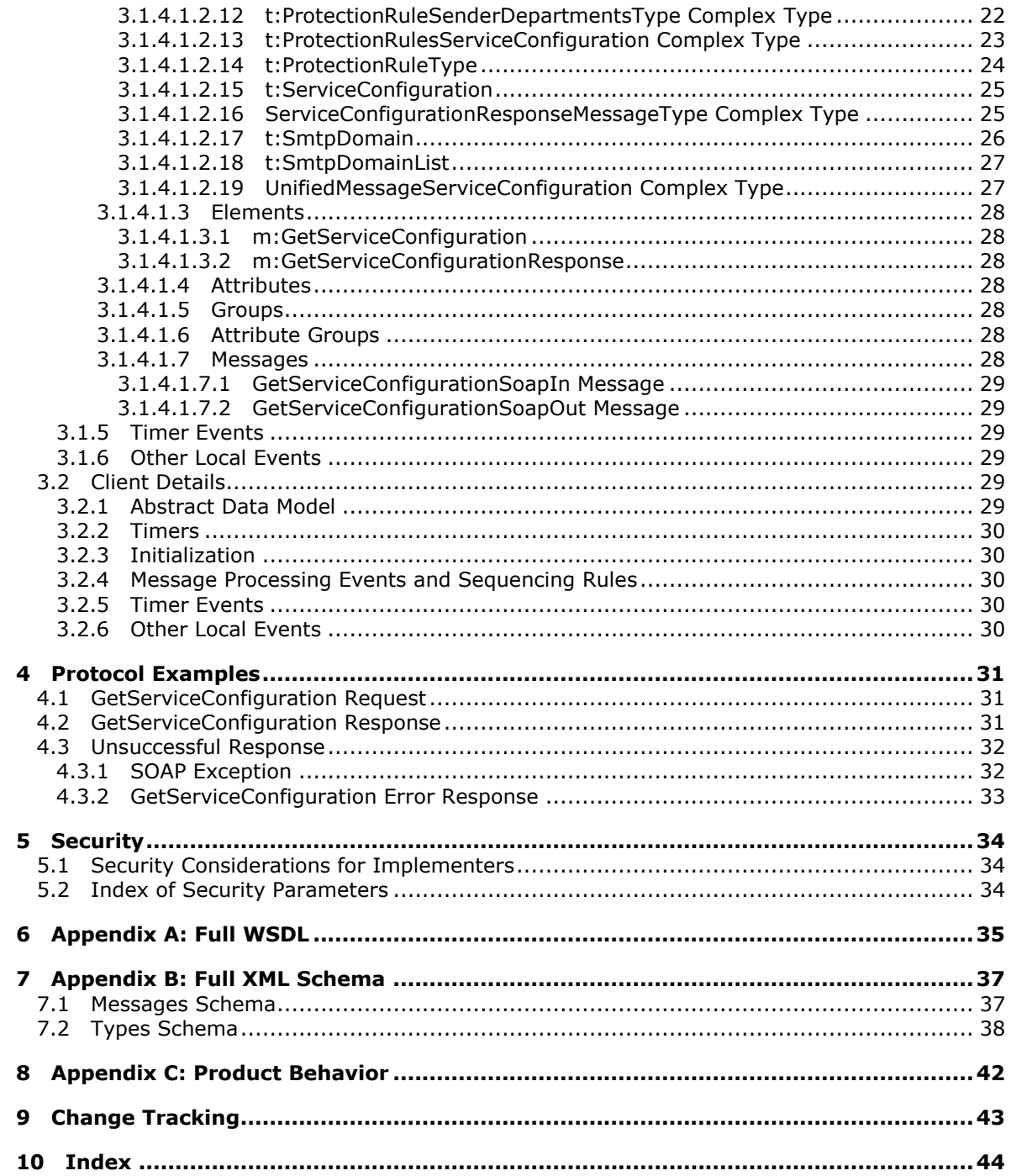

Copyright © 2011 Microsoft Corporation.

# <span id="page-4-0"></span>**1 Introduction**

<span id="page-4-6"></span>This document specifies the Web Service Configuration Protocol, which sends the request-response messages for retrieving configuration information that describes policy that clients use to either enforce or advise users.

# <span id="page-4-1"></span>**1.1 Glossary**

The following terms are defined in [\[MS-GLOS\]:](%5bMS-GLOS%5d.pdf)

```
domain
Hypertext Transfer Protocol (HTTP)
Hypertext Transfer Protocol over Secure Sockets Layer (HTTPS)
XML
```
The following terms are defined in [\[MS-OXGLOS\]:](http://go.microsoft.com/fwlink/?LinkId=120869)

```
mail tip
mailbox
recipient
Simple Mail Transfer Protocol (SMTP)
SOAP message
Web Services Description Language (WSDL)
WSDL message
```
The following terms are specific to this document:

- <span id="page-4-4"></span>**organization policy:** A policy that is comprised of a condition part and an action part. The condition part is expressed as a sequence of predicates that are evaluated by an e-mail client. The action part specifies what action the e-mail client takes if the condition is met. Organization policies are sets of conditions and associated actions that apply within an organization.
- <span id="page-4-7"></span>**MAY, SHOULD, MUST, SHOULD NOT, MUST NOT:** These terms (in all caps) are used as described in [\[RFC2119\].](http://go.microsoft.com/fwlink/?LinkId=90317) All statements of optional behavior use either MAY, SHOULD, or SHOULD NOT.

# <span id="page-4-2"></span>**1.2 References**

# <span id="page-4-3"></span>**1.2.1 Normative References**

We conduct frequent surveys of the normative references to assure their continued availability. If you have any issue with finding a normative reference, please contact [dochelp@microsoft.com.](mailto:dochelp@microsoft.com) We will assist you in finding the relevant information. Please check the archive site, [http://msdn2.microsoft.com/en-us/library/E4BD6494-06AD-4aed-9823-445E921C9624,](http://msdn2.microsoft.com/en-us/library/E4BD6494-06AD-4aed-9823-445E921C9624) as an additional source.

[MS-OXWSADISC] Microsoft Corporation, ["Autodiscover Publishing and Lookup SOAP-Based Web](%5bMS-OXWSADISC%5d.pdf)  [Service Protocol Specification"](%5bMS-OXWSADISC%5d.pdf).

[MS-OXWSCDATA] Microsoft Corporation, ["Common Web Service Data Types"](%5bMS-OXWSCDATA%5d.pdf).

[RFC2119] Bradner, S., "Key words for use in RFCs to Indicate Requirement Levels", BCP 14, RFC 2119, March 1997, [http://www.rfc-editor.org/rfc/rfc2119.txt](http://go.microsoft.com/fwlink/?LinkId=90317)

*[MS-OXWCONFIG] — v20110930 Web Service Configuration Protocol Specification* 

*Copyright © 2011 Microsoft Corporation.* 

[RFC3066] Alvestrand, H., "Tags for the Identification of Language", RFC 3066, January 2001, [http://www.ietf.org/rfc/rfc3066.txt](http://go.microsoft.com/fwlink/?LinkId=90404)

[SOAP1.1] Box, D., Ehnebuske, D., Kakivaya, G., et al., "Simple Object Access Protocol (SOAP) 1.1", May 2000, [http://www.w3.org/TR/2000/NOTE-SOAP-20000508/](http://go.microsoft.com/fwlink/?LinkId=90520)

[WSDL] Christensen, E., Curbera, F., Meredith, G., and Weerawarana, S., "Web Services Description Language (WSDL) 1.1", W3C Note, March 2001, [http://www.w3.org/TR/2001/NOTE-wsdl-20010315](http://go.microsoft.com/fwlink/?LinkId=90577)

[XMLNS] Bray, T., Hollander, D., Layman, A., et al., Eds., "Namespaces in XML 1.0 (Third Edition)", W3C Recommendation, December 2009, [http://www.w3.org/TR/2009/REC-xml-names-20091208/](http://go.microsoft.com/fwlink/?LinkId=195065)

[XMLSCHEMA1] Thompson, H.S., Ed., Beech, D., Ed., Maloney, M., Ed., and Mendelsohn, N., Ed., "XML Schema Part 1: Structures", W3C Recommendation, May 2001, [http://www.w3.org/TR/2001/REC-xmlschema-1-20010502/](http://go.microsoft.com/fwlink/?LinkId=90608)

[XMLSCHEMA2] Biron, P.V., Ed. and Malhotra, A., Ed., "XML Schema Part 2: Datatypes", W3C Recommendation, May 2001, [http://www.w3.org/TR/2001/REC-xmlschema-2-20010502/](http://go.microsoft.com/fwlink/?LinkId=90610)

#### <span id="page-5-0"></span>**1.2.2 Informative References**

<span id="page-5-3"></span>[MS-GLOS] Microsoft Corporation, ["Windows Protocols Master Glossary"](%5bMS-GLOS%5d.pdf).

<span id="page-5-4"></span>[MS-OXGLOS] Microsoft Corporation, ["Exchange Server Protocols Master Glossary"](http://go.microsoft.com/fwlink/?LinkId=120869).

#### <span id="page-5-1"></span>**1.3 Overview**

The Web Service Configuration Protocol sends the request-response messages that retrieve **[organization policy](#page-4-4)** configuration information for a **[mailbox](%5bMS-OXGLOS%5d.pdf)**. Clients use the **SOAP** protocol [\[SOAP1.1\]](http://go.microsoft.com/fwlink/?LinkId=90520) to contact the Web Service Configuration service.

#### <span id="page-5-2"></span>**1.4 Relationship to Other Protocols**

<span id="page-5-5"></span>The Web Service Configuration Protocol uses SOAP over **[HTTP](%5bMS-GLOS%5d.pdf)** and SOAP over **[HTTPS](%5bMS-GLOS%5d.pdf)**, as shown in the following figures.

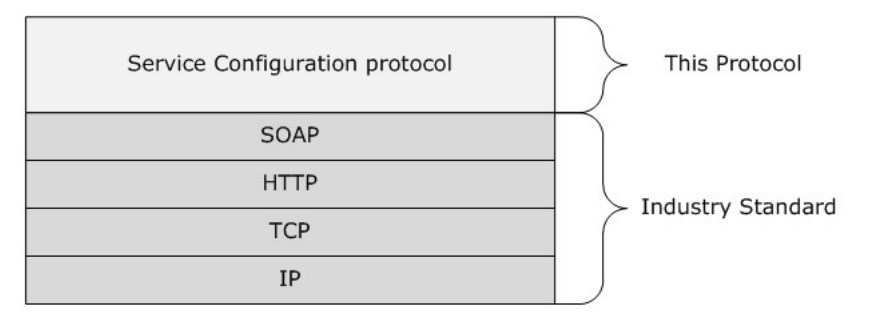

**Figure 1: SOAP over HTTP**

*[MS-OXWCONFIG] — v20110930 Web Service Configuration Protocol Specification* 

*Copyright © 2011 Microsoft Corporation.* 

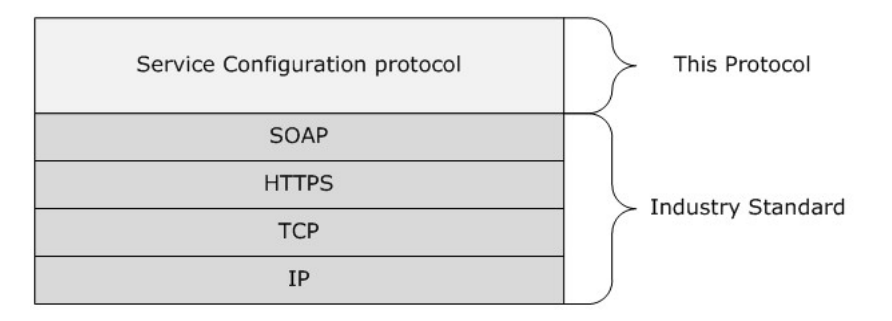

#### <span id="page-6-8"></span>**Figure 2: SOAP over HTTPS**

#### <span id="page-6-0"></span>**1.5 Prerequisites/Preconditions**

The URL of the Web Service Configuration Protocol can be retrieved by using the Autodiscover Publishing and Lookup SOAP-Based Web Service Protocol [\[MS-OXWSADISC\].](%5bMS-OXWSADISC%5d.pdf)

#### <span id="page-6-1"></span>**1.6 Applicability Statement**

<span id="page-6-5"></span>The Web Service Configuration Protocol can be used when access to organization policy configuration information is available and when communication with the server is enabled for SOAP over HTTP or SOAP over HTTPS.

#### <span id="page-6-2"></span>**1.7 Versioning and Capability Negotiation**

<span id="page-6-6"></span>This document covers versioning issues in the following areas:

- Supported Transports: This protocol uses SOAP  $1.1$ , as specified in section  $2.1$ .
- **Protocol Versions: This protocol specifies only one [WSDL](%5bMS-OXGLOS%5d.pdf) portType version.**
- Security and Authentication Methods: This protocol relies on the Web server that is hosting it to perform authentication.
- <span id="page-6-7"></span>Capability Negotiation: None.

#### <span id="page-6-3"></span>**1.8 Vendor-Extensible Fields**

<span id="page-6-9"></span>None.

## <span id="page-6-4"></span>**1.9 Standards Assignments**

None.

*Copyright © 2011 Microsoft Corporation.* 

# <span id="page-7-0"></span>**2 Messages**

# <span id="page-7-1"></span>**2.1 Transport**

<span id="page-7-14"></span><span id="page-7-8"></span>The SOAP version supported is SOAP 1.1. For details, see [\[SOAP1.1\].](http://go.microsoft.com/fwlink/?LinkId=90520)

# <span id="page-7-2"></span>**2.2 Common Message Syntax**

This section contains common definitions that are used by this protocol. The syntax of the definitions uses XML schema, as defined in [\[XMLSCHEMA1\]](http://go.microsoft.com/fwlink/?LinkId=90608) and [\[XMLSCHEMA2\],](http://go.microsoft.com/fwlink/?LinkId=90610) and Web Services Description Language (WSDL), as defined in [\[WSDL\].](http://go.microsoft.com/fwlink/?LinkId=90577)

## <span id="page-7-3"></span>**2.2.1 Namespaces**

<span id="page-7-12"></span>This specification defines and references various XML namespaces by using the mechanisms specified in [\[XMLNS\].](http://go.microsoft.com/fwlink/?LinkId=195065) Although this specification associates a specific **[XML](%5bMS-GLOS%5d.pdf)** namespace prefix for each XML namespace that is used, the choice of any particular XML namespace prefix is implementation-specific and not significant for interoperability.

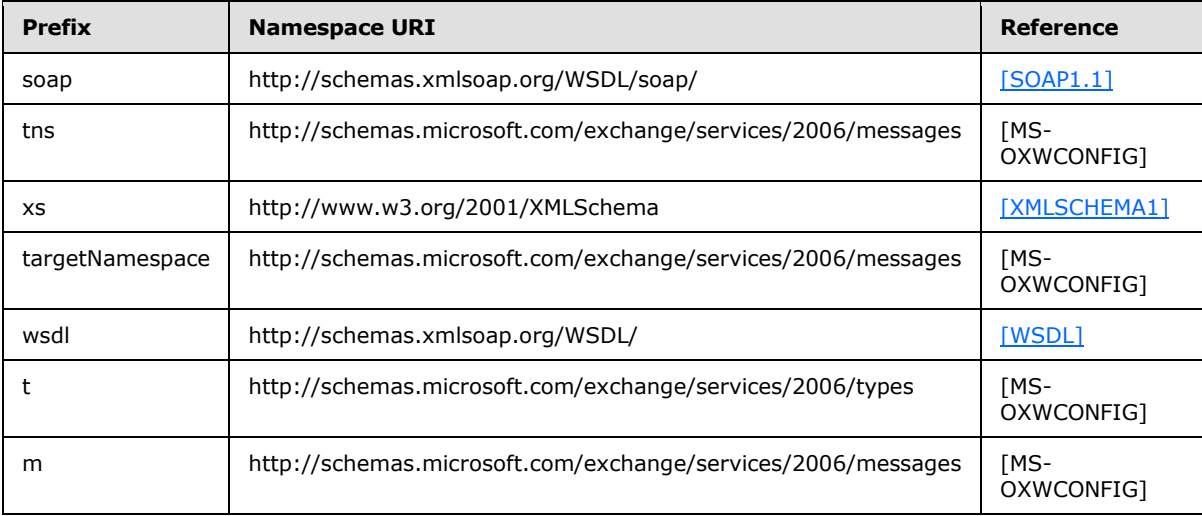

# <span id="page-7-4"></span>**2.2.2 Simple Types**

<span id="page-7-13"></span><span id="page-7-10"></span>This specification does not define any common XML schema simple type definitions.

# <span id="page-7-5"></span>**2.2.3 Complex Types**

<span id="page-7-11"></span>This specification does not define any common XML schema complex type definitions.

# <span id="page-7-6"></span>**2.2.4 Elements**

<span id="page-7-9"></span>This specification does not define any common XML schema element definitions.

## <span id="page-7-7"></span>**2.2.5 Attributes**

This specification does not define any common XML schema attribute definitions.

*[MS-OXWCONFIG] — v20110930 Web Service Configuration Protocol Specification* 

*Copyright © 2011 Microsoft Corporation.* 

# <span id="page-8-0"></span>**2.2.6 Groups**

<span id="page-8-4"></span><span id="page-8-3"></span>This specification does not define any common XML schema group definitions.

# <span id="page-8-1"></span>**2.2.7 Attribute Groups**

<span id="page-8-5"></span>This specification does not define any common XML schema attribute group definitions.

## <span id="page-8-2"></span>**2.2.8 Messages**

This specification does not define any common **[WSDL message](%5bMS-OXGLOS%5d.pdf)** definitions.

*[MS-OXWCONFIG] — v20110930 Web Service Configuration Protocol Specification* 

*Copyright © 2011 Microsoft Corporation.* 

# <span id="page-9-0"></span>**3 Protocol Details**

The client side of this protocol is simply a pass-through. That is, no additional timers or other state is required on the client side of this protocol. Calls made by the higher-layer protocol or application are passed directly to the transport, and the results returned by the transport are passed directly back to the higher-layer protocol or application.

# <span id="page-9-1"></span>**3.1 ExchangeServicePortType Server Details**

The Web Service Configuration Protocol defines a single port type.

```
<wsdl:portType name="ExchangeServicePortType">
    <wsdl:operation name="GetServiceConfiguration">
       <wsdl:input message="tns:GetServiceConfigurationSoapIn" />
       <wsdl:output message="tns:GetServiceConfigurationSoapOut" />
    </wsdl:operation>
</wsdl:portType>
```
<span id="page-9-8"></span>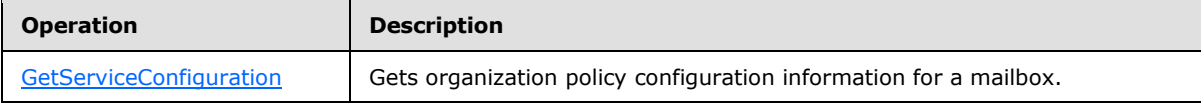

## <span id="page-9-2"></span>**3.1.1 Abstract Data Model**

<span id="page-9-11"></span>The Web Service Configuration Protocol is a stateless protocol.

#### <span id="page-9-3"></span>**3.1.2 Timers**

<span id="page-9-9"></span>None.

#### <span id="page-9-4"></span>**3.1.3 Initialization**

None.

## <span id="page-9-5"></span>**3.1.4 Message Processing Events and Sequencing Rules**

This protocol includes the operation that is listed in the following table.

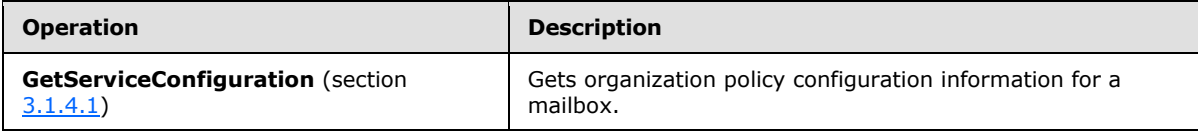

# <span id="page-9-6"></span>**3.1.4.1 GetServiceConfiguration**

The **GetServiceConfiguration** operation gets the service configuration for a mailbox.

```
<wsdl:operation name="GetServiceConfiguration">
    <wsdl:input message="tns:GetServiceConfigurationSoapIn" />
    <wsdl:output message="tns:GetServiceConfigurationSoapOut" />
</wsdl:operation>
```
Request

<span id="page-9-10"></span>*10 / 45*

*[MS-OXWCONFIG] — v20110930 Web Service Configuration Protocol Specification* 

*Copyright © 2011 Microsoft Corporation.* 

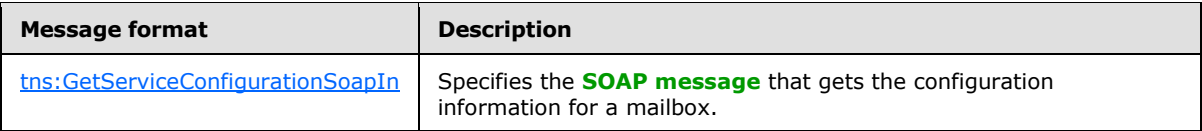

Response

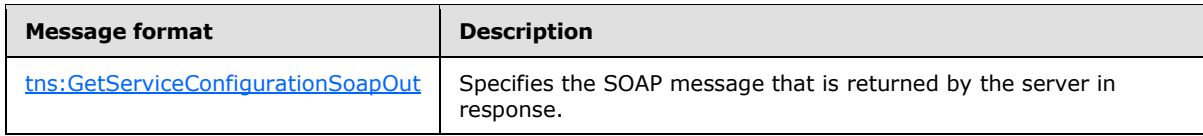

# <span id="page-10-0"></span>**3.1.4.1.1 Simple Types**

The following XML schema simple definitions are specific to the **GetServiceConfiguration** operation.

# <span id="page-10-1"></span>**3.1.4.1.1.1 t:ProtectionRuleActionKindType Simple Type**

The **ProtectionRuleActionKindType** simple type specifies the actions that are supported by the protection rules service.

```
<xs:simpleType name="ProtectionRuleActionKindType">
  <xs:restriction
    base="xs:string"
  >
    <xs:enumeration
      value="RightsProtectMessage"
    / </xs:restriction>
</xs:simpleType>
```
#### Enumeration

The following value is defined by the **ProtectionRuleActionKindType** simple type:

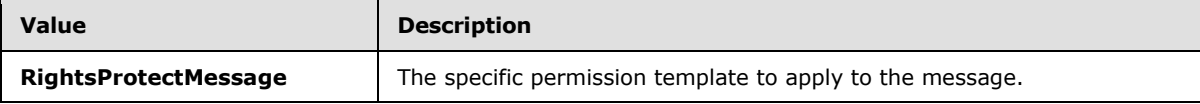

Only the **RightsProtectMessage** action is supported. The value MUST be **RightsProtectMessage**. The protection rules are used to apply a specific set of permissions.

## <span id="page-10-2"></span>**3.1.4.1.1.2 t:ProtectionRuleAllInternalType Simple Type**

The **ProtectionRuleAllInternalType** simple type specifies the AllInternal predicate. The semantics of *AllInternal* is that the predicate matches if all recipients of the e-mail message are internal to the organization of the sender of that e-mail message.

```
<xs:simpleType name="ProtectionRuleAllInternalType">
   <xs:restriction
    base="xs:string"
  \ddot{\phantom{1}}
```
*[MS-OXWCONFIG] — v20110930 Web Service Configuration Protocol Specification* 

*Copyright © 2011 Microsoft Corporation.* 

```
 <xs:length
      value="0"
     / </xs:restriction>
</xs:simpleType>
```
# <span id="page-11-0"></span>**3.1.4.1.1.3 t:ProtectionRuleTrueType Simple Type**

The **ProtectionRuleTrueType** simple type specifies the True predicate. The semantics of True is that the condition always matches.

```
<xs:simpleType name="ProtectionRuleTrueType">
  <xs:restriction
    base="xs:string"
  >
    <xs:length
      value="0"
      />
  </xs:restriction>
</xs:simpleType>
```
# <span id="page-11-1"></span>**3.1.4.1.1.4 t:ProtectionRuleValueType Simple Type**

The **ProtectionRuleValueType** simple type specifies additional arguments to the RecipientIs and SenderDepartments predicates. The value MUST be a string with a minimum length of one character.

```
<xs:simpleType name="ProtectionRuleValueType">
  <xs:restriction
    base="xs:string"
  >
    <xs:minLength
      value="1"
    / </xs:restriction>
</xs:simpleType>
```
## <span id="page-11-2"></span>**3.1.4.1.1.5 t:ServiceConfigurationType Simple Type**

The **ServiceConfigurationType** simple type specifies the service configurations that are returned in the response.

```
<xs:simpleType name="ServiceConfigurationType">
  <xs:list>
    <xs:simpleType>
      <xs:restriction
        base="xs:string"
      >
        <xs:enumeration
           value="MailTips"
```
*[MS-OXWCONFIG] — v20110930 Web Service Configuration Protocol Specification* 

*Copyright © 2011 Microsoft Corporation.* 

```
/ <xs:enumeration
          value="UnifiedMessagingConfiguration"
         / <xs:enumeration
           value="ProtectionRules"
         / </xs:restriction>
     </xs:simpleType>
  \langle xs:list\rangle</xs:simpleType>
```
#### Enumeration

The following values are defined by the **ServiceConfigurationType** simple type:

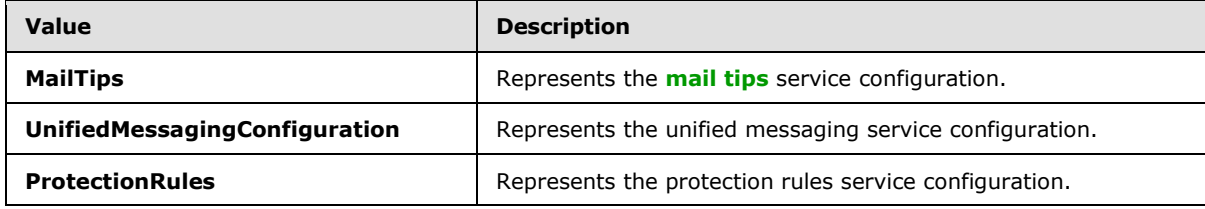

# <span id="page-12-0"></span>**3.1.4.1.2 Complex Types**

The following XML schema complex type definitions are specific to this operation.

# <span id="page-12-1"></span>**3.1.4.1.2.1 t:ArrayOfProtectionRulesType Complex Type**

The **ArrayOfProtectionRulesType** complex type specifies an array of protection rules.

```
<xs:complexType name="ArrayOfProtectionRulesType">
  <xs:sequence>
    <xs:element name="Rule"
      type="t:ProtectionRuleType"
      minOccurs="0"
      maxOccurs="unbounded"
    / </xs:sequence>
</xs:complexType>
```
#### Child Elements

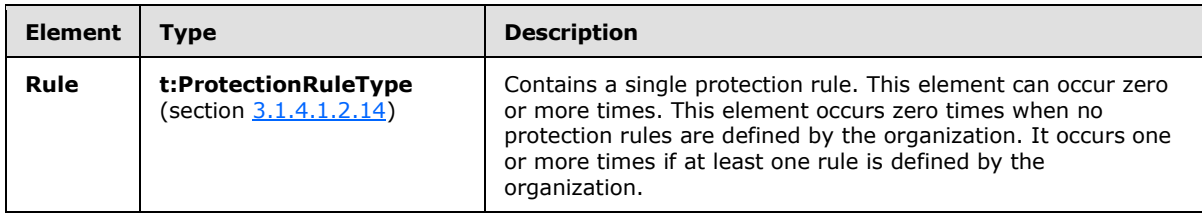

*[MS-OXWCONFIG] — v20110930 Web Service Configuration Protocol Specification* 

*Copyright © 2011 Microsoft Corporation.* 

# <span id="page-13-0"></span>**3.1.4.1.2.2 m:ArrayOfServiceConfigurationResponseMessageType Complex Type**

The **ArrayOfServiceConfigurationResponseMessageType** complex type specifies an array of service configuration response messages.

```
<xs:complexType name="ArrayOfServiceConfigurationResponseMessageType">
  <xs:sequence>
    <xs:element name="ServiceConfigurationResponseMessageType"
      type="m:ServiceConfigurationResponseMessageType"
      maxOccurs="unbounded"
      minOccurs="0"
    / </xs:sequence>
</xs:complexType>
```
#### Child Elements

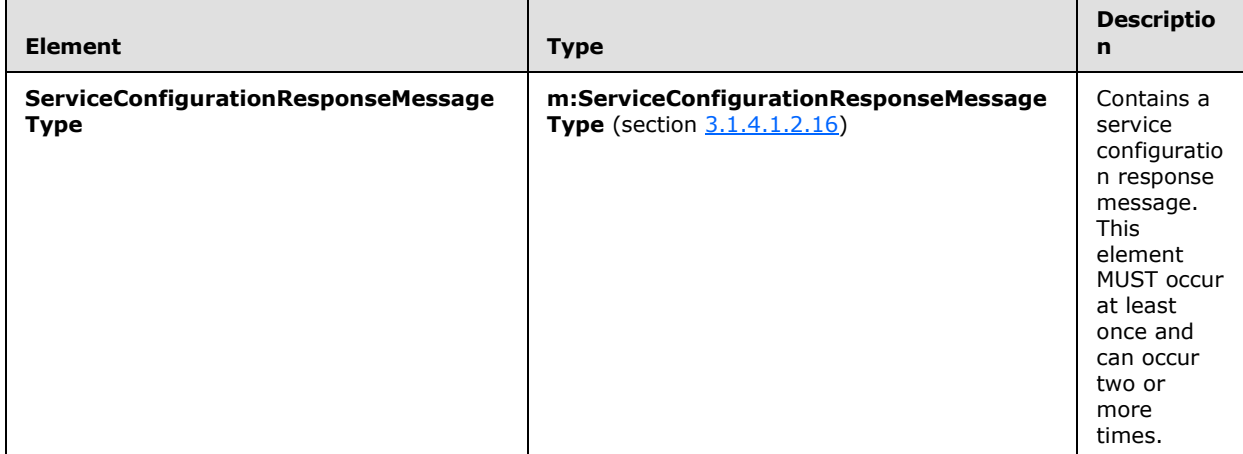

## <span id="page-13-1"></span>**3.1.4.1.2.3 m:ArrayOfServiceConfigurationType Complex Type**

The **ArrayOfServiceConfigurationType** complex type specifies the requested service configurations for a **GetServiceConfigurationSoapIn** message (section [3.1.4.1.7.1\)](#page-28-6).

```
<xs:complexType name="ArrayOfServiceConfigurationType">
  <xs:choice
    maxOccurs="unbounded"
    minOccurs="1"
  >
     <xs:element name="ConfigurationName"
      type="t:ServiceConfigurationType"
      />
  </xs:choice>
</xs:complexType>
```
Child Elements

*[MS-OXWCONFIG] — v20110930 Web Service Configuration Protocol Specification* 

*Copyright © 2011 Microsoft Corporation.* 

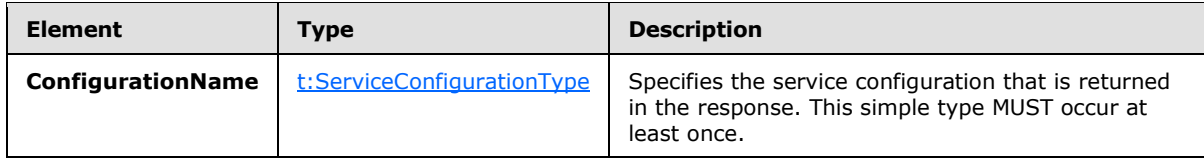

# <span id="page-14-0"></span>**3.1.4.1.2.4 m:GetServiceConfigurationResponseMessageType Complex Type**

The **GetServiceConfigurationResponseMessageType** type contains the response message for a **GetServiceConfiguration** operation. The **GetServiceConfigurationResponseMessageType** type extends the **ResponseMessageType**.

```
<xs:complexType name="GetServiceConfigurationResponseMessageType">
  <xs:complexContent>
     <xs:extension
      base="m:ResponseMessageType"
    >
       <xs:sequence>
         <xs:element name="ResponseMessages"
           type="m:ArrayOfServiceConfigurationResponseMessageType"
          minOccurs="0"
          maxOccurs="1"
        / </xs:sequence>
    </xs:extension>
   </xs:complexContent>
</xs:complexType>
```
Child Elements

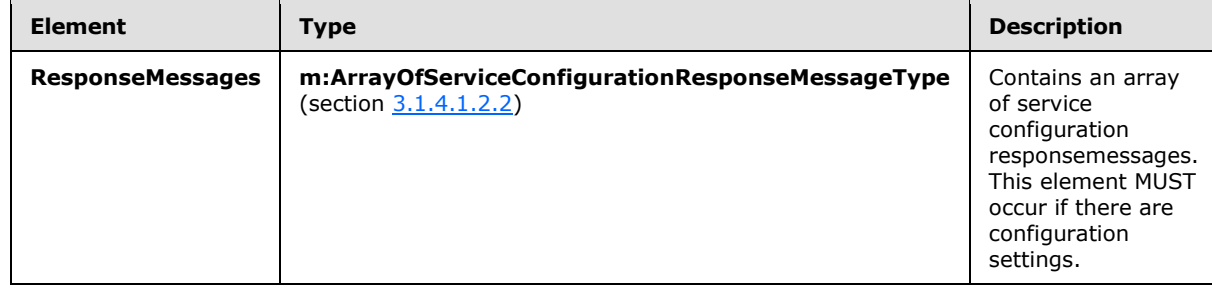

# <span id="page-14-1"></span>**3.1.4.1.2.5 m:GetServiceConfigurationType Complex Type**

The **GetServiceConfigurationType** complex type specifies the requested service configurations and identifies the sender or recipient actor who is making the request. The recipient actor can be different from the user who authenticated with the server. The **GetServiceConfigurationType** type extends the **m:BaseRequestType** complex type.

```
<xs:complexType name="GetServiceConfigurationType">
   <xs:complexContent>
     <xs:extension
      base="m:BaseRequestType"
    \rightarrow <xs:sequence>
```
*[MS-OXWCONFIG] — v20110930 Web Service Configuration Protocol Specification* 

*Copyright © 2011 Microsoft Corporation.* 

```
 <xs:element name="ActingAs"
          type="t:EmailAddressType"
          maxOccurs="1"
           minOccurs="0"
          />
         <xs:element name="RequestedConfiguration"
           type="m:ArrayOfServiceConfigurationType"
           maxOccurs="1"
          minOccurs="1"
         / </xs:sequence>
     </xs:extension>
   </xs:complexContent>
</xs:complexType>
```
Child Elements

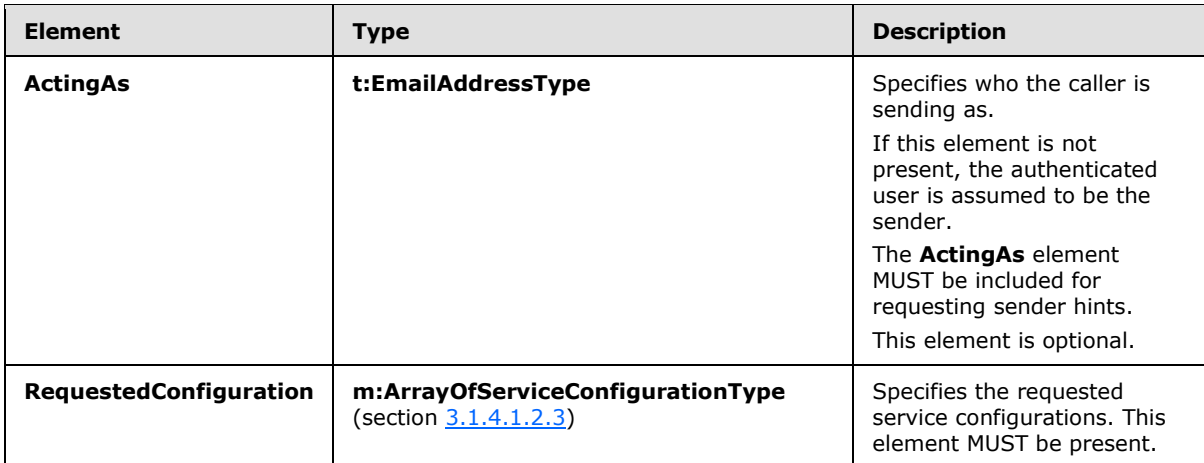

# <span id="page-15-0"></span>**3.1.4.1.2.6 t:MailTipsServiceConfiguration Complex Type**

The **MailTipsServiceConfiguration** complex type contains service configuration for the mail tips service. The **MailTipsServiceConfiguration** complex type extends the **ServiceConfigurationType** simple type (section [3.1.4.1.1.5\)](#page-11-3).

```
<xs:complexType name="MailTipsServiceConfiguration">
  <xs:complexContent>
     <xs:extension
      base="t:ServiceConfiguration"
    >
       <xs:sequence>
         <xs:element name="MailTipsEnabled"
          type="xs:boolean"
          maxOccurs="1"
          minOccurs="1"
          />
         <xs:element name="MaxRecipientsPerGetMailTipsRequest"
           type="xs:int"
           maxOccurs="1"
           minOccurs="1"
```
*[MS-OXWCONFIG] — v20110930 Web Service Configuration Protocol Specification* 

*Copyright © 2011 Microsoft Corporation.* 

```
 />
         <xs:element name="MaxMessageSize"
          type="xs:int"
          maxOccurs="1"
          minOccurs="1"
          />
         <xs:element name="LargeAudienceThreshold"
          type="xs:int"
          maxOccurs="1"
          minOccurs="1"
         />
         <xs:element name="ShowExternalRecipientCount"
          type="xs:boolean"
          maxOccurs="1"
          minOccurs="1"
          />
         <xs:element name="InternalDomains"
          type="t:SmtpDomainList"
          maxOccurs="1"
          minOccurs="1"
        / </xs:sequence>
     </xs:extension>
  </xs:complexContent>
</xs:complexType>
```
#### Child Elements

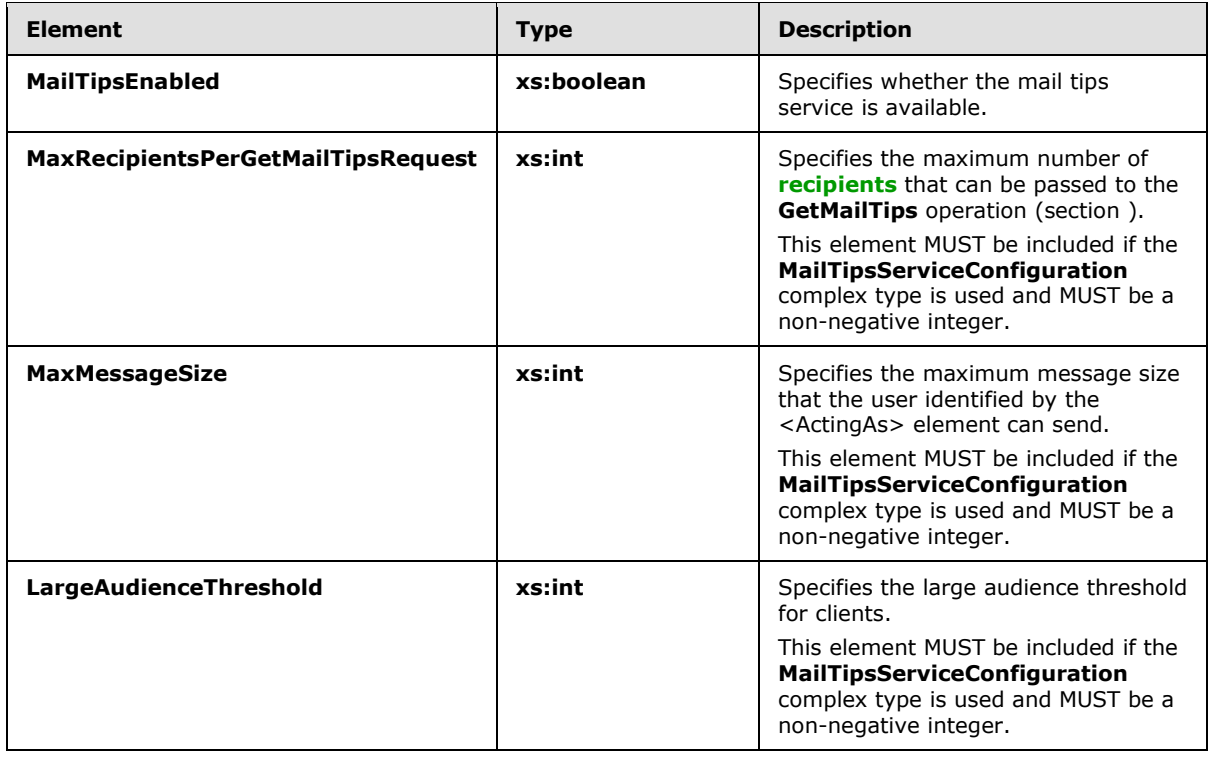

*[MS-OXWCONFIG] — v20110930 Web Service Configuration Protocol Specification* 

*Copyright © 2011 Microsoft Corporation.* 

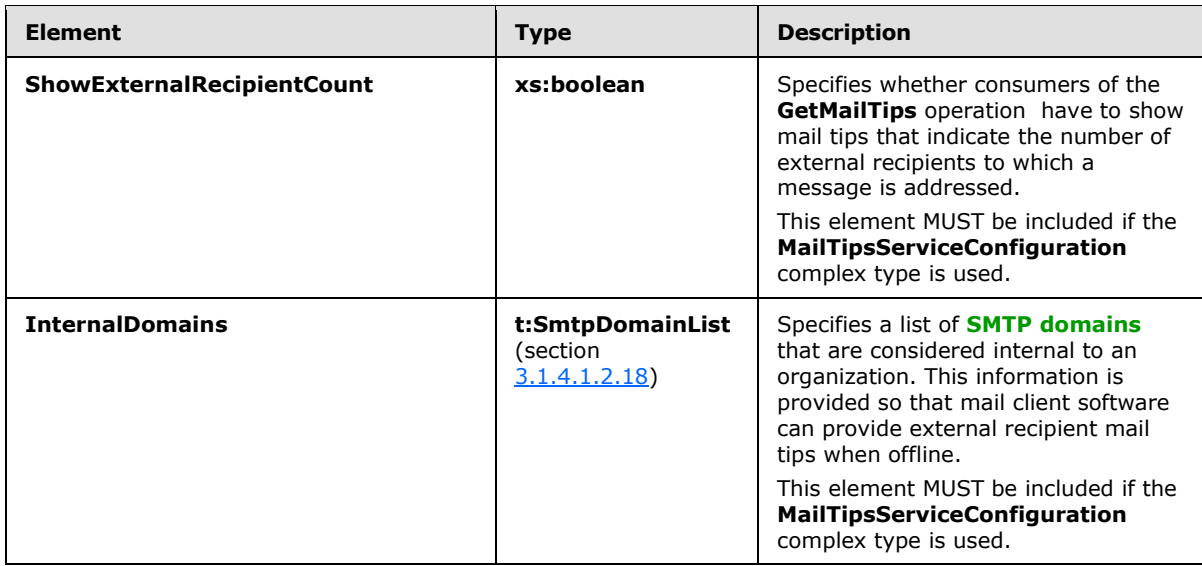

# <span id="page-17-0"></span>**3.1.4.1.2.7 t:ProtectionRuleActionType Complex Type**

The **ProtectionRuleActionType** complex type specifies the action that the client can take if the condition part of the associated rule matches.

```
<xs:complexType name="ProtectionRuleActionType">
  <xs:sequence>
    <xs:element name="Argument"
      type="t:ProtectionRuleArgumentType"
      maxOccurs="unbounded"
      minOccurs="0"
    / </xs:sequence>
  <xs:attribute name="Name"
    type="t:ProtectionRuleActionKindType"
    use="required"
    />
</xs:complexType>
```
#### Child Elements

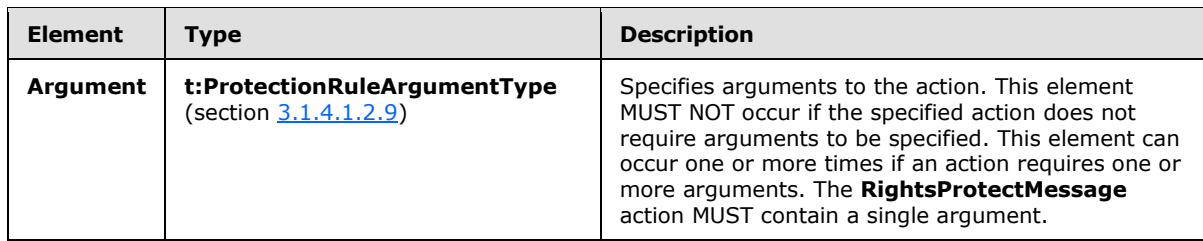

Attributes

*[MS-OXWCONFIG] — v20110930 Web Service Configuration Protocol Specification* 

*Copyright © 2011 Microsoft Corporation.* 

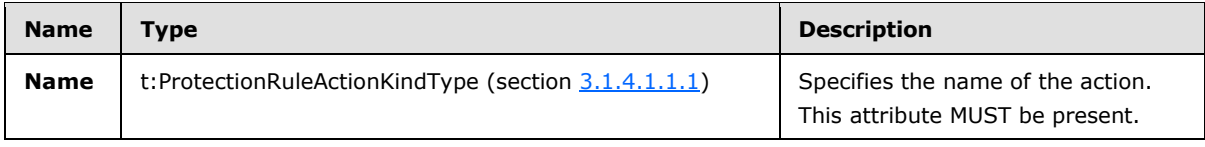

# <span id="page-18-0"></span>**3.1.4.1.2.8 t:ProtectionRuleAndType Complex Type**

The **ProtectionRuleAndType** complex type specifies that there MUST be more than one protection rule condition. Elements of type **ProtectionRuleAndType** MUST contain at least one child element.

```
<xs:complexType name="ProtectionRuleAndType">
  <xs:sequence>
    <xs:choice
      minOccurs="1"
      maxOccurs="unbounded"
    >
       <xs:element name="AllInternal"
        type="t:ProtectionRuleAllInternalType"
       />
       <xs:element name="And"
        type="t:ProtectionRuleAndType"
        />
       <xs:element name="RecipientIs"
         type="t:ProtectionRuleRecipientIsType"
        />
       <xs:element name="SenderDepartments"
        type="t:ProtectionRuleSenderDepartmentsType"
       / <xs:element name="True"
        type="t:ProtectionRuleTrueType"
        />
     </xs:choice>
  </xs:sequence>
</xs:complexType>
```
## Child Elements

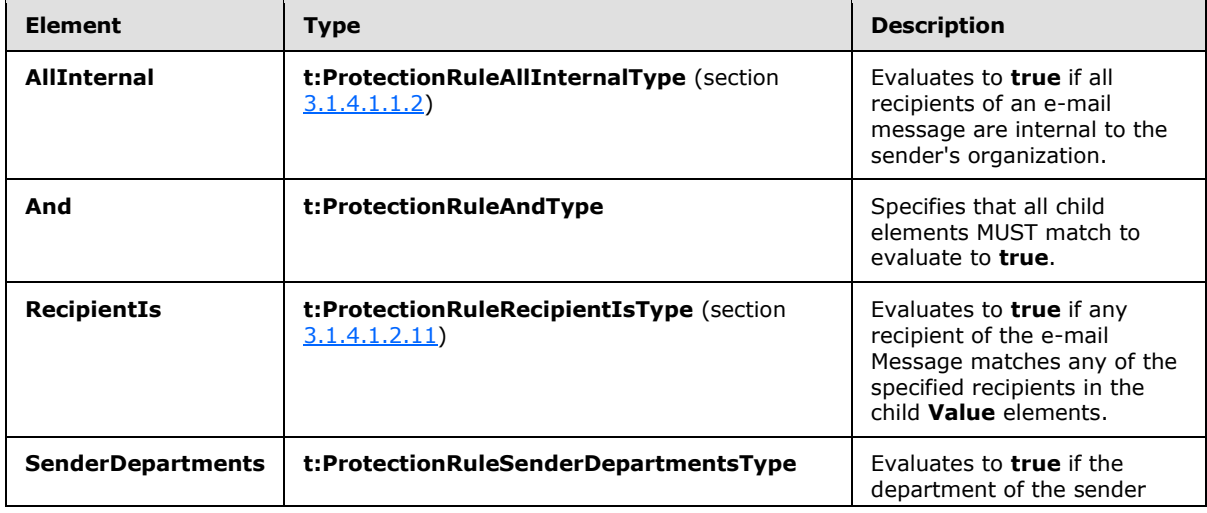

*[MS-OXWCONFIG] — v20110930 Web Service Configuration Protocol Specification* 

*Copyright © 2011 Microsoft Corporation.* 

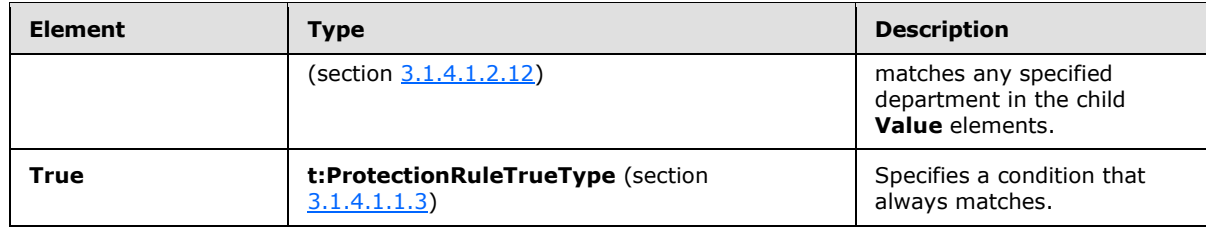

# <span id="page-19-0"></span>**3.1.4.1.2.9 t:ProtectionRuleArgumentType Complex Type**

The **ProtectionRuleArgumentType** complex type specifies an attribute that is used to specify an argument to an action. The protection is identified by the **Value** attribute.

```
<xs:complexType name="ProtectionRuleArgumentType">
  <xs:attribute name="Value"
    use="required"
  >
    <xs:simpleType>
      <xs:restriction
        base="xs:string"
      >
         <xs:minLength
          value="1"
         / </xs:restriction>
    </xs:simpleType>
   </xs:attribute>
</xs:complexType>
```
#### Attributes

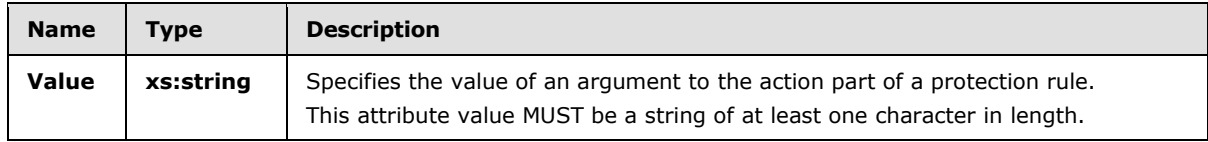

## <span id="page-19-1"></span>**3.1.4.1.2.10 t:ProtectionRuleConditionType Complex Type**

The **ProtectionRuleConditionType** complex type specifies the condition part of a protection rule.

```
<xs:complexType name="ProtectionRuleConditionType">
  <xs:choice
    maxOccurs="1"
    minOccurs="1"
  >
    <xs:element name="AllInternal"
      type="t:ProtectionRuleAllInternalType"
    / <xs:element name="And"
      type="t:ProtectionRuleAndType"
     />
     <xs:element name="RecipientIs"
      type="t:ProtectionRuleRecipientIsType"
```
*[MS-OXWCONFIG] — v20110930 Web Service Configuration Protocol Specification* 

*Copyright © 2011 Microsoft Corporation.* 

```
 />
    <xs:element name="SenderDepartments"
      type="t:ProtectionRuleSenderDepartmentsType"
     />
    <xs:element name="True"
      type="t:ProtectionRuleAllInternalType"
    />\, </xs:choice>
</xs:complexType>
```
# Child Elements

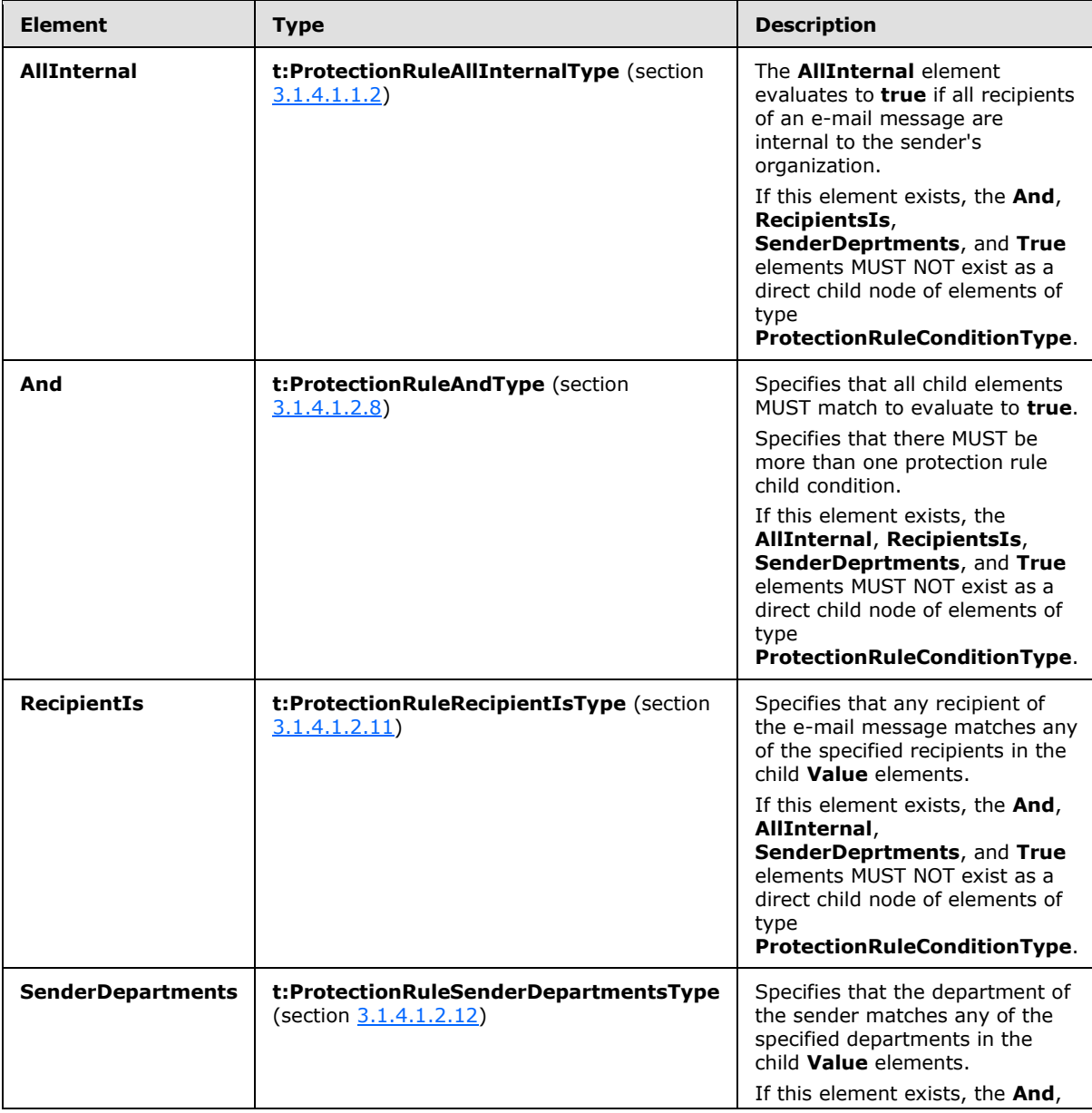

*[MS-OXWCONFIG] — v20110930 Web Service Configuration Protocol Specification* 

*Copyright © 2011 Microsoft Corporation.* 

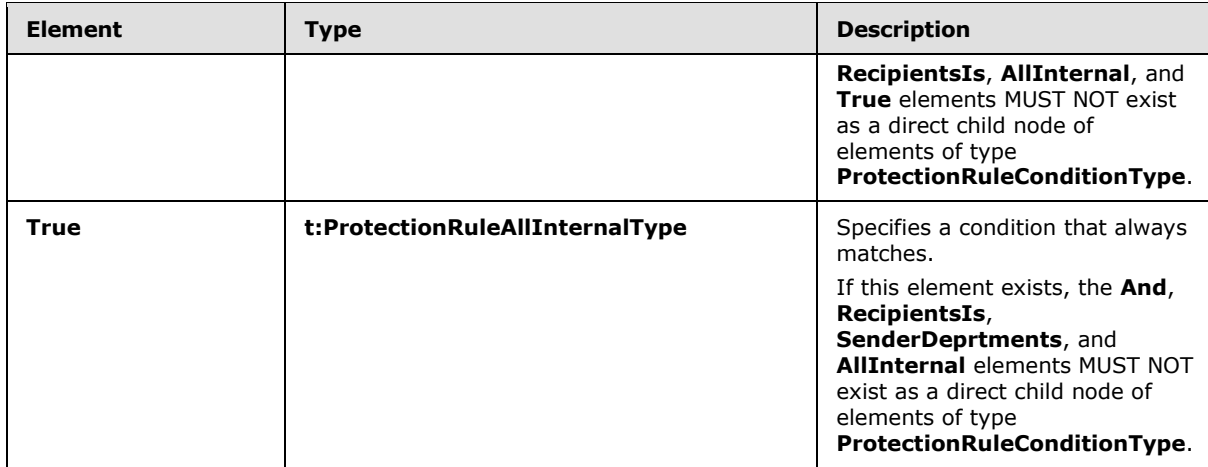

# <span id="page-21-0"></span>**3.1.4.1.2.11 t:ProtectionRuleRecipientIsType Complex Type**

The **ProtectionRuleRecipientIsType** complex type specifies a condition that matches if any recipients of the e-mail message match any specified recipients in the child <Value> elements.

```
<xs:complexType name="ProtectionRuleRecipientIsType">
  <xs:sequence>
    <xs:element name="Value"
      type="t:ProtectionRuleValueType"
      minOccurs="1"
      maxOccurs="unbounded"
     />
   </xs:sequence>
</xs:complexType>
```
#### Child Elements

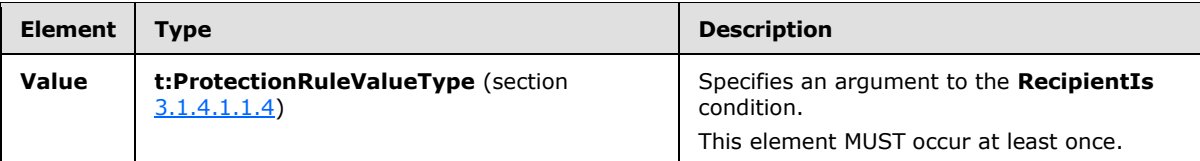

## <span id="page-21-1"></span>**3.1.4.1.2.12 t:ProtectionRuleSenderDepartmentsType Complex Type**

The **ProtectionRuleSenderDepartmentsType** type specifies a condition that matches if the department of the sender of the e-mail message matches any of the specified departments in the child <Value> elements.

```
<xs:complexType name="ProtectionRuleSenderDepartmentsType">
  <xs:sequence>
    <xs:element name="Value"
      type="t:ProtectionRuleValueType"
      minOccurs="1"
      maxOccurs="unbounded"
      />
```
*[MS-OXWCONFIG] — v20110930 Web Service Configuration Protocol Specification* 

*Copyright © 2011 Microsoft Corporation.* 

```
 </xs:sequence>
</xs:complexType>
```
#### Child Elements

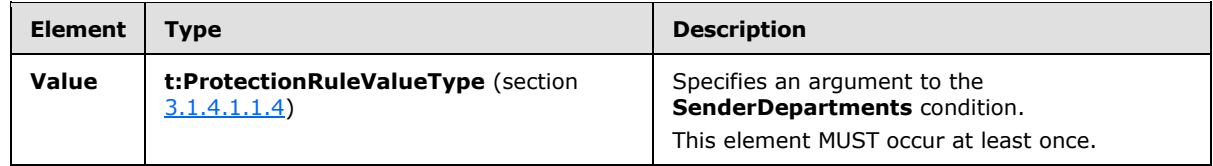

# <span id="page-22-0"></span>**3.1.4.1.2.13 t:ProtectionRulesServiceConfiguration Complex Type**

<span id="page-22-1"></span>The **ProtectionRulesServiceConfiguration** complex type specifies the configuration of the protection rules service. The configuration is comprised of a list of rules, internal domains, and a refresh interval. The **ProtectionRulesServiceConfiguration** complex type extends the **t:ServiceConfiguration** type, as specified in section [3.1.4.1.2.15.](#page-24-3)

```
<xs:complexType name="ProtectionRulesServiceConfiguration">
   <xs:complexContent>
     <xs:extension
       base="t:ServiceConfiguration"
     >
       <xs:sequence>
         <xs:element name="Rules"
           type="t:ArrayOfProtectionRulesType"
          maxOccurs="1"
          minOccurs="1"
          />
         <xs:element name="InternalDomains"
           type="t:SmtpDomainList"
           maxOccurs="1"
          minOccurs="1"
         / </xs:sequence>
       <xs:attribute name="RefreshInterval"
         use="required"
      \rightarrow <xs:simpleType>
           <xs:restriction
             base="xs:int"
           >
             <xs:minInclusive
               value="1"
             / </xs:restriction>
         </xs:simpleType>
      \langle xs: \text{attribute} \rangle </xs:extension>
   </xs:complexContent>
</xs:complexType>
```
#### Child Elements

*[MS-OXWCONFIG] — v20110930 Web Service Configuration Protocol Specification* 

*Copyright © 2011 Microsoft Corporation.* 

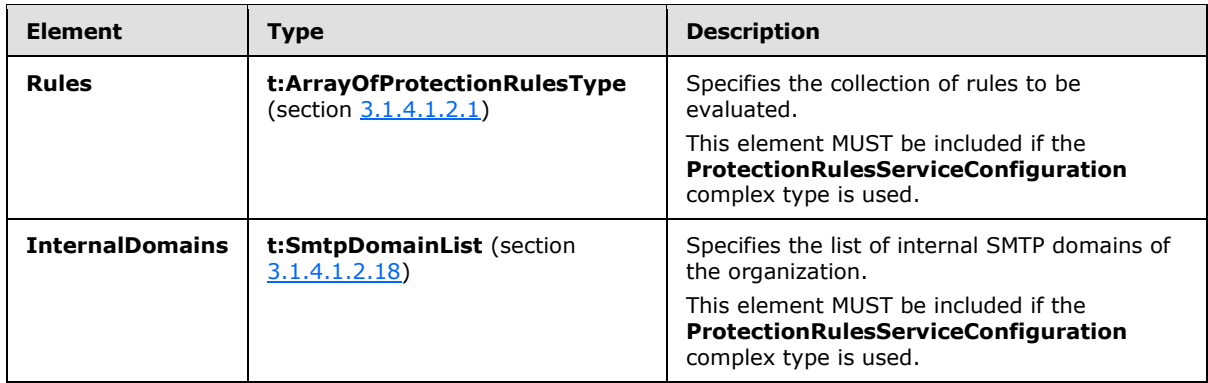

#### Attributes

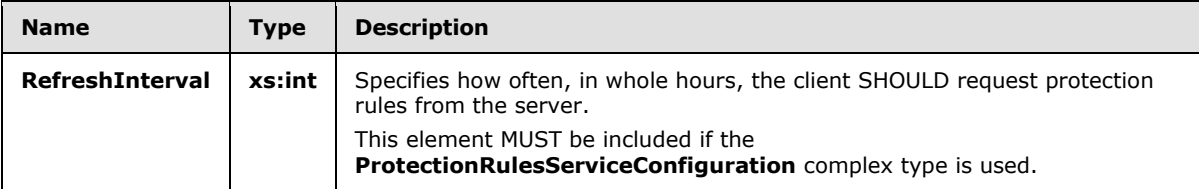

# <span id="page-23-0"></span>**3.1.4.1.2.14 t:ProtectionRuleType**

The **ProtectionRuleType** type specifies a single protection rule.

```
<xs:complexType name="ProtectionRuleType">
  <xs:sequence>
    <xs:element name="Condition" type="t:ProtectionRuleConditionType" minOccurs="1" 
maxOccurs="1"/>
    <xs:element name="Action" type="t:ProtectionRuleActionType" minOccurs="1" maxOccurs="1"/>
  </xs:sequence>
  <xs:attribute name="Name" use="required">
     <xs:simpleType>
      <xs:restriction base="xs:string">
        <xs:minLength value="1"/>
      </xs:restriction>
     </xs:simpleType>
   </xs:attribute>
   <xs:attribute name="UserOverridable" type="xs:boolean" use="required" />
   <xs:attribute name="Priority" use="required" >
    <xs:simpleType>
      <xs:restriction base="xs:int">
         <xs:minInclusive value="1"/>
      </xs:restriction>
     </xs:simpleType>
   </xs:attribute>
</xs:complexType>
```
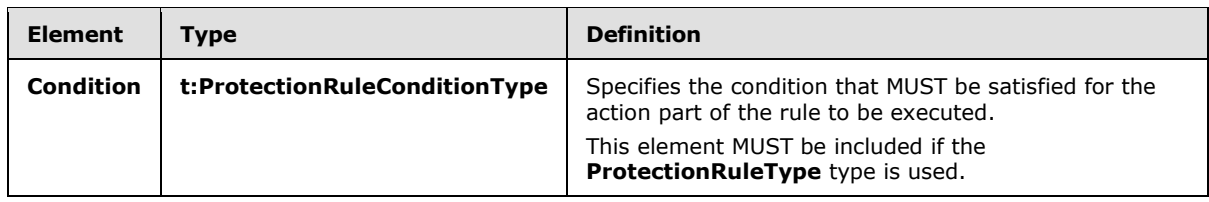

*[MS-OXWCONFIG] — v20110930 Web Service Configuration Protocol Specification* 

*Copyright © 2011 Microsoft Corporation.* 

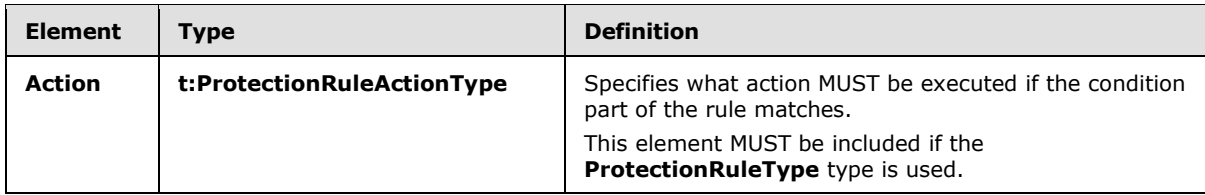

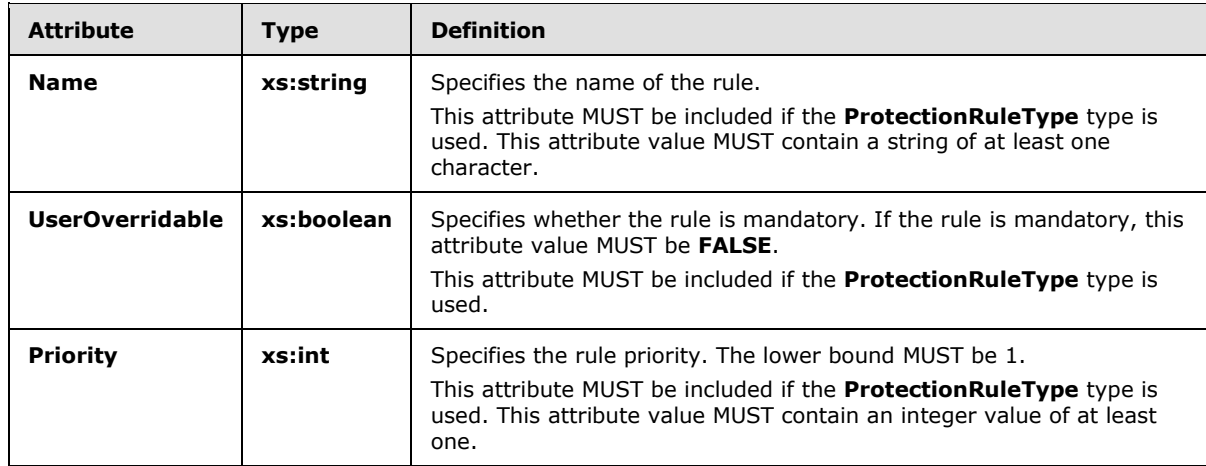

# <span id="page-24-0"></span>**3.1.4.1.2.15 t:ServiceConfiguration**

The **ServiceConfiguration** type specifies the base type for the service configuration types.

```
<xs:complexType name="ServiceConfiguration">
</xs:complexType>
```
# <span id="page-24-1"></span>**3.1.4.1.2.16 ServiceConfigurationResponseMessageType Complex Type**

The **ServiceConfigurationResponseMessageType** complex type specifies service configuration settings. The **ServiceConfigurationResponseMessageType** complex type extends the **ResponseMessageType** complex type [\(\[MS-OXWSCDATA\]](%5bMS-OXWSCDATA%5d.pdf) section 2.2.3.52).

```
<xs:complexType>
  <xs:complexContent>
     <xs:extension
      base="m:ResponseMessageType"
    >
      <xs:sequence>
         <xs:element name="MailTipsConfiguration"
          type="t:MailTipsServiceConfiguration"
          minOccurs="0"
          maxOccurs="1"
          />
         <xs:element name="UnifiedMessagingConfiguration"
          type="t:UnifiedMessageServiceConfiguration"
          maxOccurs="1"
          minOccurs="0"
```
*[MS-OXWCONFIG] — v20110930 Web Service Configuration Protocol Specification* 

*Copyright © 2011 Microsoft Corporation.* 

```
 />
         <xs:element name="ProtectionRulesConfiguration"
          type="t:ProtectionRulesServiceConfiguration"
           maxOccurs="1"
          minOccurs="0"
          />
       </xs:sequence>
    </xs:extension>
  </xs:complexContent>
</xs:complexType>
```
#### Child Elements

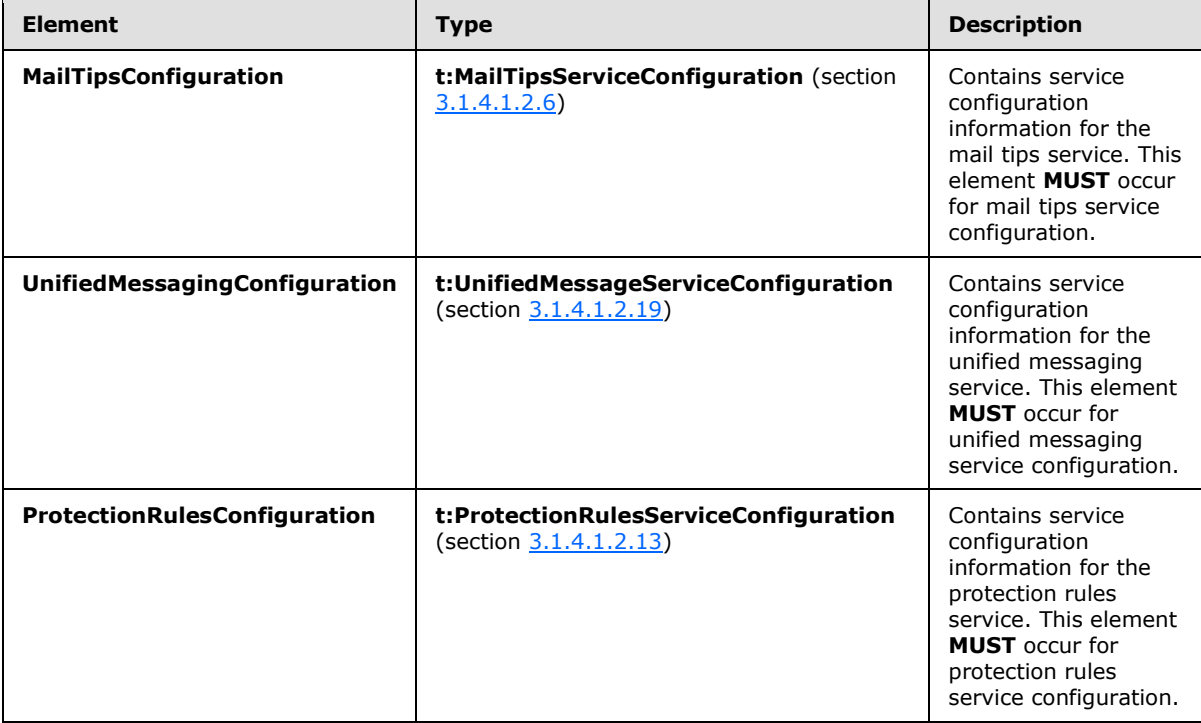

# <span id="page-25-0"></span>**3.1.4.1.2.17 t:SmtpDomain**

The **SmtpDomain** type specifies a single domain.

```
<xs:complexType name="SmtpDomain">
  <xs:attribute name="Name" type="xs:string" use="required"/>
  <xs:attribute name="IncludeSubdomains" type="xs:boolean" use="optional"/>
</xs:complexType>
```
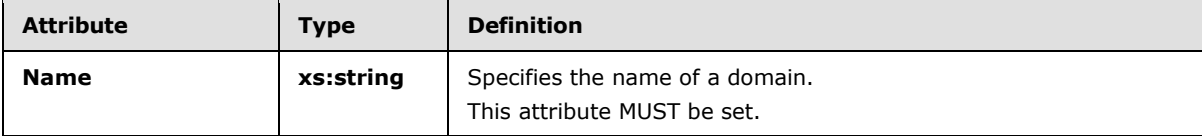

*[MS-OXWCONFIG] — v20110930 Web Service Configuration Protocol Specification* 

*Copyright © 2011 Microsoft Corporation.* 

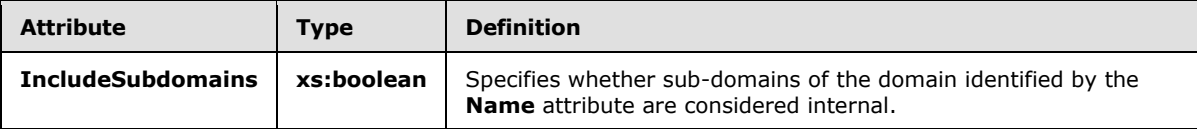

# <span id="page-26-0"></span>**3.1.4.1.2.18 t:SmtpDomainList**

The **SmtpDomainList** type specifies a list of internal domains in a user's organization.

```
<xs:complexType name="SmtpDomainList">
  <xs:sequence>
    <xs:element minOccurs="0" maxOccurs="unbounded" name="Domain" type="t:SmtpDomain"/>
  </xs:sequence>
</xs:complexType>
```
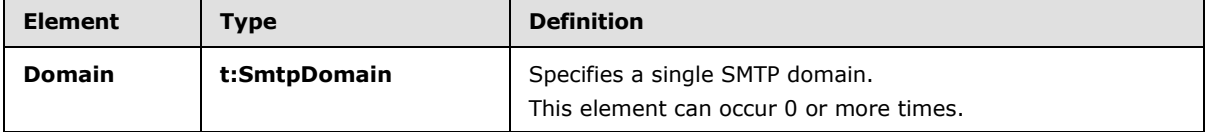

# <span id="page-26-1"></span>**3.1.4.1.2.19 UnifiedMessageServiceConfiguration Complex Type**

The **UnifiedMessageServiceConfiguration** complex type specifies the configuration for Unified Messaging service. The **UnifiedMessageServiceConfiguration** complex type extends the **ServiceConfiguration** complex type (section [3.1.4.1.2.15\)](#page-24-3).

```
<xs:complexType name="UnifiedMessageServiceConfiguration">
  <xs:complexContent>
     <xs:extension
      base="t:ServiceConfiguration"
    >
       <xs:sequence>
         <xs:element name="UmEnabled"
          type="xs:boolean"
          maxOccurs="1"
          minOccurs="1"
         / <xs:element name="PlayOnPhoneDialString"
          type="xs:string"
           maxOccurs="1"
          minOccurs="1"
         / <xs:element name="PlayOnPhoneEnabled"
          type="xs:boolean"
          maxOccurs="1"
          minOccurs="1"
          />
       </xs:sequence>
     </xs:extension>
   </xs:complexContent>
</xs:complexType>
```
#### Child Elements

*[MS-OXWCONFIG] — v20110930 Web Service Configuration Protocol Specification* 

*Copyright © 2011 Microsoft Corporation.* 

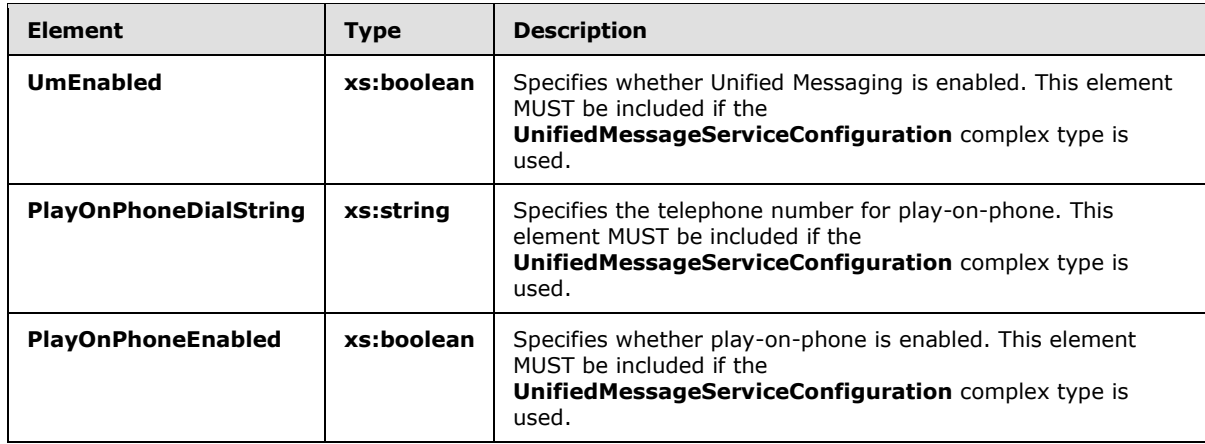

# <span id="page-27-0"></span>**3.1.4.1.3 Elements**

The following XML schema element definitions are specific to this operation.

## <span id="page-27-1"></span>**3.1.4.1.3.1 m:GetServiceConfiguration**

The **GetServiceConfiguration** element specifies the base element for a **GetServiceConfiguration** request.

<xs:element name="GetServiceConfiguration" type="m:GetServiceConfigurationType"/>

# <span id="page-27-2"></span>**3.1.4.1.3.2 m:GetServiceConfigurationResponse**

The **GetServiceConfigurationResponse** element specifies the response message for a **GetServiceConfiguration** operation.

```
<xs:element name="GetServiceConfigurationResponse" 
type="m:GetServiceConfigurationResponseMessageType"/>
```
## <span id="page-27-3"></span>**3.1.4.1.4 Attributes**

This specification does not define any specific XML schema attribute definitions for this operation.

## <span id="page-27-4"></span>**3.1.4.1.5 Groups**

This specification does not define any specific XML schema group definitions for this operation.

## <span id="page-27-5"></span>**3.1.4.1.6 Attribute Groups**

This specification does not define any specific XML schema attribute group definitions for this operation.

## <span id="page-27-6"></span>**3.1.4.1.7 Messages**

The following WSDL message definitions are specific to this operation.

*[MS-OXWCONFIG] — v20110930 Web Service Configuration Protocol Specification* 

*Copyright © 2011 Microsoft Corporation.* 

# <span id="page-28-0"></span>**3.1.4.1.7.1 GetServiceConfigurationSoapIn Message**

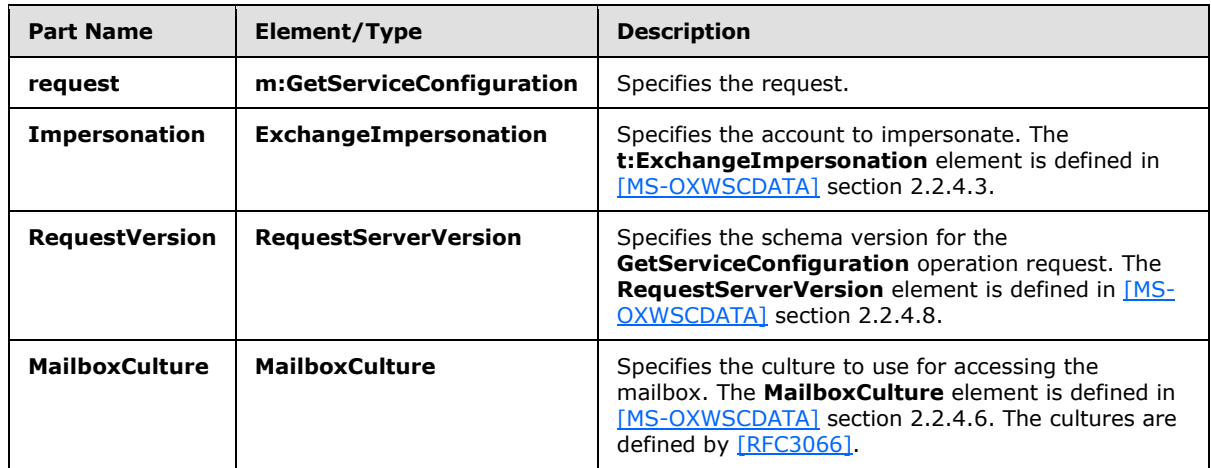

<span id="page-28-6"></span>The parts of the **GetServiceConfigurationSoapIn** message are described in the following table.

# <span id="page-28-1"></span>**3.1.4.1.7.2 GetServiceConfigurationSoapOut Message**

<span id="page-28-7"></span>The parts of the **GetServiceConfigurationSoapOut** message are described in the following table.

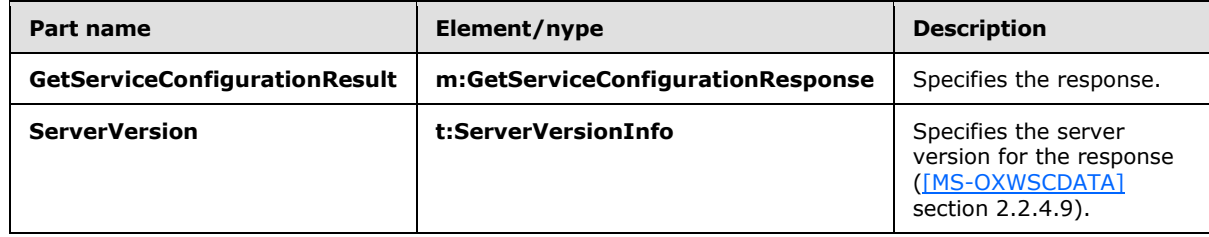

## <span id="page-28-2"></span>**3.1.5 Timer Events**

<span id="page-28-10"></span><span id="page-28-9"></span>None.

## <span id="page-28-3"></span>**3.1.6 Other Local Events**

None.

## <span id="page-28-4"></span>**3.2 Client Details**

The client side of this protocol is simply a pass-through. That is, no additional timers or other state is required on the client side of this protocol. Calls made by the higher-layer protocol or application are passed directly to the transport, and the results returned by the transport are passed directly back to the higher-layer protocol or application.

## <span id="page-28-5"></span>**3.2.1 Abstract Data Model**

<span id="page-28-8"></span>None.

*Copyright © 2011 Microsoft Corporation.* 

# <span id="page-29-0"></span>**3.2.2 Timers**

<span id="page-29-9"></span><span id="page-29-5"></span>None.

## <span id="page-29-1"></span>**3.2.3 Initialization**

<span id="page-29-7"></span>None.

# <span id="page-29-2"></span>**3.2.4 Message Processing Events and Sequencing Rules**

<span id="page-29-8"></span>None.

# <span id="page-29-3"></span>**3.2.5 Timer Events**

<span id="page-29-6"></span>None.

# <span id="page-29-4"></span>**3.2.6 Other Local Events**

None.

*[MS-OXWCONFIG] — v20110930 Web Service Configuration Protocol Specification* 

*Copyright © 2011 Microsoft Corporation.* 

# <span id="page-30-0"></span>**4 Protocol Examples**

## <span id="page-30-1"></span>**4.1 GetServiceConfiguration Request**

The following example shows how to get sender hints for a user.

```
<?xml version="1.0" encoding="utf-8" ?>
<soap:Envelope xmlns:xsi="http://www.w3.org/2001/XMLSchema-instance"
                xmlns:xsd="http://www.w3.org/2001/XMLSchema"
                xmlns:soap="http://schemas.xmlsoap.org/soap/envelope/"
                xmlns:t="http://schemas.microsoft.com/exchange/services/2006/types">
   <soap:Header>
     <t:RequestServerVersion Version="Exchange2010" />
   </soap:Header>
  <soap:Body>
     <GetServiceConfiguration 
xmlns="http://schemas.microsoft.com/exchange/services/2006/messages">
      <ActingAs>
        <t:EmailAddress>user1@contoso.com</t:EmailAddress>
        <t:RoutingType>SMTP</t:RoutingType>
       </ActingAs>
       <RequestedConfiguration>
         <ConfigurationName>MailTips</ConfigurationName>
       </RequestedConfiguration>
     </GetServiceConfiguration>
   </soap:Body>
```
</soap:Envelope>

## <span id="page-30-2"></span>**4.2 GetServiceConfiguration Response**

The following is an example of a successful response from the **GetServiceConfiguration** service.

```
<?xml version="1.0" encoding="utf-8"?>
<s:Envelope xmlns:s="http://schemas.xmlsoap.org/soap/envelope/">
  <s:Header>
     <h:ServerVersionInfo MajorVersion="14"
                          MinorVersion="0"
                         MajorBuildNumber="482"
                         MinorBuildNumber="17"
                         Version="Exchange2010"
                         xmlns:h="http://schemas.microsoft.com/exchange/services/2006/types"
                         xmlns="http://schemas.microsoft.com/exchange/services/2006/types"
                         xmlns:xsi="http://www.w3.org/2001/XMLSchema-instance"
                         xmlns:xsd="http://www.w3.org/2001/XMLSchema"/>
  </s:Header>
   <s:Body xmlns:xsi="http://www.w3.org/2001/XMLSchema-instance" 
xmlns:xsd="http://www.w3.org/2001/XMLSchema">
     <GetServiceConfigurationResponse ResponseClass="Success" 
xmlns="http://schemas.microsoft.com/exchange/services/2006/messages">
       <ResponseCode>NoError</ResponseCode>
       <ResponseMessages>
         <ServiceConfigurationResponseMessageType ResponseClass="Success">
           <ResponseCode>NoError</ResponseCode>
           <m:MailTipsConfiguration 
xmlns:m="http://schemas.microsoft.com/exchange/services/2006/messages">
```
*[MS-OXWCONFIG] — v20110930 Web Service Configuration Protocol Specification* 

*Copyright © 2011 Microsoft Corporation.* 

```
 <t:MaxRecipientsPerGetMailTipsRequest 
xmlns:t="http://schemas.microsoft.com/exchange/services/2006/types">50</t:MaxRecipientsPerGet
MailTipsRequest>
            <t:MaxMessageSize 
xmlns:t="http://schemas.microsoft.com/exchange/services/2006/types">10485760</t:MaxMessageSiz
e>
             <t:LargeAudienceThreshold 
xmlns:t="http://schemas.microsoft.com/exchange/services/2006/types">25</t:LargeAudienceThresh
old>
             <t:ShowExternalRecipientCount 
xmlns:t="http://schemas.microsoft.com/exchange/services/2006/types">false</t:ShowExternalReci
pientCount>
             <t:InternalDomains 
xmlns:t="http://schemas.microsoft.com/exchange/services/2006/types">
               <t:Domain Name="contoso.com" IncludeSubdomains="false"/>
               <t:Domain Name="fabrikam.com" IncludeSubdomains="false"/>
               <t:Domain Name="example.com" IncludeSubdomains="false"/>
             </t:InternalDomains>
           </m:MailTipsConfiguration>
         </ServiceConfigurationResponseMessageType>
       </ResponseMessages>
     </GetServiceConfigurationResponse>
   </s:Body>
</s:Envelope>
```
# <span id="page-31-0"></span>**4.3 Unsuccessful Response**

## <span id="page-31-1"></span>**4.3.1 SOAP Exception**

The following is an example of a SOAP fault caused by the request failing schema validation.

```
<?xml version="1.0" encoding="utf-8"?><s:Envelope 
xmlns:s="http://schemas.xmlsoap.org/soap/envelope/">
  <s:Body>
     <s:Fault>
      <faultcode 
xmlns:a="http://schemas.microsoft.com/exchange/services/2006/types">a:ErrorSchemaValidation</
faultcode>
       <faultstring xml:lang="en-US">The request failed schema validation: The element 
'RequestedConfiguration' in namespace 
'http://schemas.microsoft.com/exchange/services/2006/messages' has incomplete content. List 
of possible elements expected: 'ConfigurationName' in namespace 
'http://schemas.microsoft.com/exchange/services/2006/messages'.</faultstring>
       <detail>
         <e:ResponseCode 
xmlns:e="http://schemas.microsoft.com/exchange/services/2006/errors">ErrorSchemaValidation</e
:ResponseCode>
         <e:Message xmlns:e="http://schemas.microsoft.com/exchange/services/2006/errors">The 
request failed schema validation.</e:Message>
        <e:MessageXml xmlns:e="http://schemas.microsoft.com/exchange/services/2006/errors">
           <t:LineNumber 
xmlns:t="http://schemas.microsoft.com/exchange/services/2006/types">16</t:LineNumber>
          <t:LinePosition 
xmlns:t="http://schemas.microsoft.com/exchange/services/2006/types">9</t:LinePosition>
           <t:Violation 
xmlns:t="http://schemas.microsoft.com/exchange/services/2006/types">The element 
'RequestedConfiguration' in namespace 
'http://schemas.microsoft.com/exchange/services/2006/messages' has incomplete content. List
```
*[MS-OXWCONFIG] — v20110930 Web Service Configuration Protocol Specification* 

*Copyright © 2011 Microsoft Corporation.* 

```
of possible elements expected: 'ConfigurationName' in namespace 
'http://schemas.microsoft.com/exchange/services/2006/messages'.</t:Violation>
         </e:MessageXml>
       </detail>
    \langle/s:Fault>
   </s:Body>
</s:Envelope>
```
# <span id="page-32-0"></span>**4.3.2 GetServiceConfiguration Error Response**

The following is an example of a user specified in the **ActingAs** element not being found in the directory.

```
<?xml version="1.0" encoding="utf-8"?>
<s:Envelope xmlns:s="http://schemas.xmlsoap.org/soap/envelope/">
   <s:Header>
     <h:ServerVersionInfo MajorVersion="14"
                          MinorVersion="0"
                         MajorBuildNumber="482"
                         MinorBuildNumber="17"
                         Version="Exchange2010"
                          xmlns:h="http://schemas.microsoft.com/exchange/services/2006/types"
                          xmlns="http://schemas.microsoft.com/exchange/services/2006/types"
                         xmlns:xsi="http://www.w3.org/2001/XMLSchema-instance"
                          xmlns:xsd="http://www.w3.org/2001/XMLSchema"/>
  \langles:Header>
   <s:Body xmlns:xsi="http://www.w3.org/2001/XMLSchema-instance" 
xmlns:xsd="http://www.w3.org/2001/XMLSchema">
     <GetServiceConfigurationResponse ResponseClass="Error" 
xmlns="http://schemas.microsoft.com/exchange/services/2006/messages">
       <MessageText>The ActingAs parameter does not match a user in the 
directory.</MessageText>
      <ResponseCode>ErrorInvalidArgument</ResponseCode>
      <DescriptiveLinkKey>0</DescriptiveLinkKey>
     </GetServiceConfigurationResponse>
   </s:Body>
</s:Envelope>
```
*[MS-OXWCONFIG] — v20110930 Web Service Configuration Protocol Specification* 

*Copyright © 2011 Microsoft Corporation.* 

# <span id="page-33-0"></span>**5 Security**

# <span id="page-33-1"></span>**5.1 Security Considerations for Implementers**

<span id="page-33-3"></span>The Service Configuration service does not use additional security mechanisms.

# <span id="page-33-2"></span>**5.2 Index of Security Parameters**

<span id="page-33-4"></span>None.

*[MS-OXWCONFIG] — v20110930 Web Service Configuration Protocol Specification* 

*Copyright © 2011 Microsoft Corporation.* 

# <span id="page-34-0"></span>**6 Appendix A: Full WSDL**

<span id="page-34-1"></span>The XML files that are listed in the following table are required in order to implement the functionality in this document.

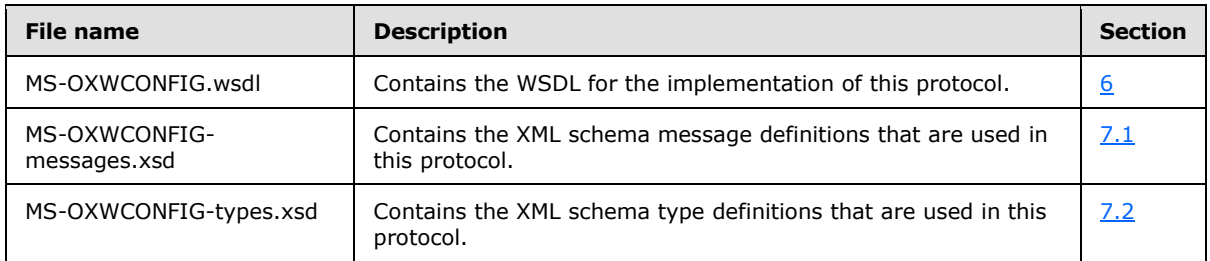

These files have to be placed in a common folder in order for the WSDL to validate and operate. Also, any schema files that are included in or imported into the MS-OXWCONFIG-types.xsd or MS-OXWCONFIG-messages.xsd schemas have to be placed in the common folder with these files.

This section contains the contents of the MS-OXWCONFIG.wsdl file.

```
<?xml version="1.0" encoding="utf-8"?>
<wsdl:definitions xmlns:soap="http://schemas.xmlsoap.org/wsdl/soap/" 
xmlns:tns="http://schemas.microsoft.com/exchange/services/2006/messages" 
targetNamespace="http://schemas.microsoft.com/exchange/services/2006/messages" 
xmlns:wsdl="http://schemas.xmlsoap.org/wsdl/" 
xmlns:t="http://schemas.microsoft.com/exchange/services/2006/types">
    <wsdl:types>
       <xs:schema id="messages" elementFormDefault="qualified" version="Exchange2010" 
xmlns:t="http://schemas.microsoft.com/exchange/services/2006/types" 
xmlns:xs="http://www.w3.org/2001/XMLSchema" 
targetNamespace="http://schemas.microsoft.com/exchange/services/2006/messages">
          <xs:include schemaLocation="MS-OXWCONFIG-messages.xsd"/>
       </xs:schema>
    </wsdl:types>
    <wsdl:message name="GetServiceConfigurationSoapIn">
       <wsdl:part name="request" element="tns:GetServiceConfiguration"/>
       <wsdl:part name="Impersonation" element="t:ExchangeImpersonation"/>
       <wsdl:part name="RequestVersion" element="t:RequestServerVersion"/>
       <wsdl:part name="MailboxCulture" element="t:MailboxCulture"/>
    </wsdl:message>
    <wsdl:message name="GetServiceConfigurationSoapOut">
       <wsdl:part name="GetServiceConfigurationResult" 
element="tns:GetServiceConfigurationResponse"/>
       <wsdl:part name="ServerVersion" element="t:ServerVersionInfo"/>
    </wsdl:message>
    <wsdl:portType name="ExchangeServicePortType">
       <wsdl:operation name="GetServiceConfiguration">
          <wsdl:input message="tns:GetServiceConfigurationSoapIn"/>
          <wsdl:output message="tns:GetServiceConfigurationSoapOut"/>
       </wsdl:operation>
    </wsdl:portType>
    <wsdl:binding name="ExchangeServiceBinding" type="tns:ExchangeServicePortType">
       <wsdl:documentation>
          <wsi:Claim conformsTo="http://ws-i.org/profiles/basic/1.0" xmlns:wsi="http://ws-
i.org/schemas/conformanceClaim/"/>
       </wsdl:documentation>
       <soap:binding transport="http://schemas.xmlsoap.org/soap/http" style="document"/>
```
*[MS-OXWCONFIG] — v20110930 Web Service Configuration Protocol Specification* 

*Copyright © 2011 Microsoft Corporation.* 

```
 <wsdl:operation name="GetServiceConfiguration">
          <soap:operation 
soapAction="http://schemas.microsoft.com/exchange/services/2006/messages/GetServiceConfigurat
ion"/>
          <wsdl:input>
             <soap:body parts="request" use="literal"/>
             <soap:header message="tns:GetServiceConfigurationSoapIn" part="Impersonation" 
use="literal"/>
             <soap:header message="tns:GetServiceConfigurationSoapIn" part="RequestVersion" 
use="literal"/>
             <soap:header message="tns:GetServiceConfigurationSoapIn" part="MailboxCulture" 
use="literal"/>
          </wsdl:input>
          <wsdl:output>
             <soap:body parts="GetServiceConfigurationResult" use="literal"/>
             <soap:header message="tns:GetServiceConfigurationSoapOut" part="ServerVersion" 
use="literal"/>
          </wsdl:output>
       </wsdl:operation>
    </wsdl:binding>
</wsdl:definitions>
```
*Copyright © 2011 Microsoft Corporation.* 

# <span id="page-36-0"></span>**7 Appendix B: Full XML Schema**

For ease of implementation, the following sections provide the full XML schema for this protocol.

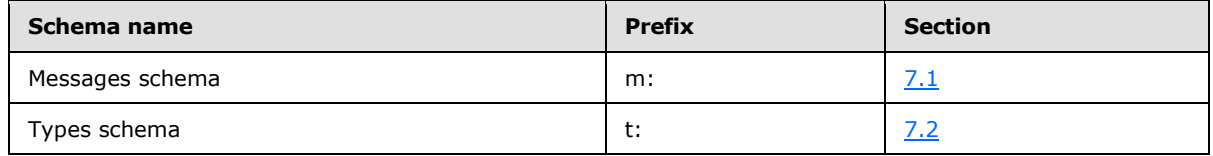

These files have to be placed in a common folder in order for the WSDL to validate and operate. Also, any schema files that are included in or imported into the MS-OXWCONFIG-types.xsd or MS-OXWCONFIG-messages.xsd schemas have to be placed in the common folder along with the files listed in the table.

# <span id="page-36-1"></span>**7.1 Messages Schema**

<span id="page-36-2"></span>This section contains the contents of the MS-OXWCONFIG-messages.xsd file and information about additional files that this schema file requires to operate correctly.

MS-OXWCONFIG-messages.xsd includes and imports the file listed in the following table. To operate correctly, this file has to be present in the folder that contains the WSDL, types schema, and messages schema files for this protocol.

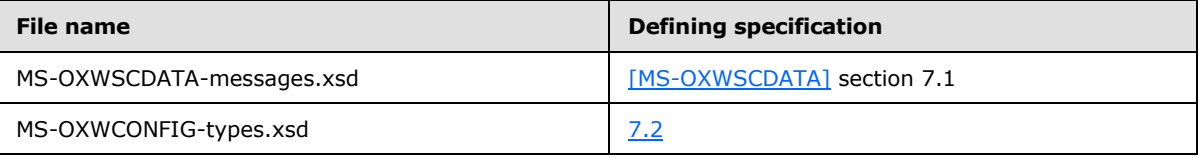

```
<?xml version="1.0" encoding="utf-8"?>
<xs:schema xmlns:m="http://schemas.microsoft.com/exchange/services/2006/messages" 
xmlns:t="http://schemas.microsoft.com/exchange/services/2006/types" 
xmlns:xs="http://www.w3.org/2001/XMLSchema" 
targetNamespace="http://schemas.microsoft.com/exchange/services/2006/messages" 
elementFormDefault="qualified" version="Exchange2010" id="messages">
    <xs:import namespace="http://schemas.microsoft.com/exchange/services/2006/types" 
schemaLocation="MS-OXWCONFIG-types.xsd"/>
    <xs:include schemaLocation="MS-OXWSCDATA-messages.xsd"/>
    <xs:complexType name="ArrayOfServiceConfigurationResponseMessageType">
       <xs:sequence>
          <xs:element name="ServiceConfigurationResponseMessageType" 
type="m:ServiceConfigurationResponseMessageType" minOccurs="1" maxOccurs="unbounded"/>
       </xs:sequence>
    </xs:complexType>
    <xs:complexType name="ArrayOfServiceConfigurationType">
       <xs:choice minOccurs="1" maxOccurs="unbounded">
          <xs:element name="ConfigurationName" type="t:ServiceConfigurationType"/>
       </xs:choice>
    </xs:complexType>
    <xs:complexType name="GetServiceConfigurationResponseMessageType">
       <xs:complexContent>
          <xs:extension base="m:ResponseMessageType">
             <xs:sequence>
                <xs:element name="ResponseMessages" 
type="m:ArrayOfServiceConfigurationResponseMessageType" minOccurs="0" maxOccurs="1"/>
             </xs:sequence>
```
*[MS-OXWCONFIG] — v20110930 Web Service Configuration Protocol Specification* 

*Copyright © 2011 Microsoft Corporation.* 

```
 </xs:extension>
       </xs:complexContent>
    </xs:complexType>
    <xs:complexType name="GetServiceConfigurationType">
       <xs:complexContent>
          <xs:extension base="m:BaseRequestType">
             <xs:sequence>
                <xs:element minOccurs="0" maxOccurs="1" name="ActingAs" 
type="t:EmailAddressType"/>
                <xs:element minOccurs="1" maxOccurs="1" name="RequestedConfiguration" 
type="m:ArrayOfServiceConfigurationType"/>
             </xs:sequence>
          </xs:extension>
       </xs:complexContent>
    </xs:complexType>
    <xs:complexType name="ServiceConfigurationResponseMessageType">
       <xs:complexContent>
          <xs:extension base="m:ResponseMessageType">
             <xs:sequence>
                <xs:element name="MailTipsConfiguration" type="t:MailTipsServiceConfiguration" 
minOccurs="0" maxOccurs="1"/>
                <xs:element name="UnifiedMessagingConfiguration"
type="t:UnifiedMessageServiceConfiguration" minOccurs="0" maxOccurs="1"/>
                <xs:element name="ProtectionRulesConfiguration" 
type="t:ProtectionRulesServiceConfiguration" minOccurs="0" maxOccurs="1"/>
             </xs:sequence>
          </xs:extension>
       </xs:complexContent>
    </xs:complexType>
    <xs:element name="GetServiceConfiguration" type="m:GetServiceConfigurationType"/>
    <xs:element name="GetServiceConfigurationResponse" 
type="m:GetServiceConfigurationResponseMessageType"/>
</xs:schema>
```
## <span id="page-37-0"></span>**7.2 Types Schema**

<span id="page-37-1"></span>This section contains the contents of the MS-OXWCONFIG-types.xsd file.

```
<?xml version="1.0" encoding="utf-8"?>
<xs:schema xmlns:t="http://schemas.microsoft.com/exchange/services/2006/types" 
xmlns:xs="http://www.w3.org/2001/XMLSchema" 
targetNamespace="http://schemas.microsoft.com/exchange/services/2006/types" 
elementFormDefault="qualified" version="Exchange2010" id="types">
    <xs:simpleType name="ProtectionRuleActionKindType">
       <xs:restriction base="xs:string">
          <xs:enumeration value="RightsProtectMessage"/>
       </xs:restriction>
    </xs:simpleType>
    <xs:simpleType name="ProtectionRuleAllInternalType">
       <xs:restriction base="xs:string">
          <xs:length value="0"/>
       </xs:restriction>
    </xs:simpleType>
    <xs:simpleType name="ProtectionRuleTrueType">
       <xs:restriction base="xs:string">
          <xs:length value="0"/>
       </xs:restriction>
    </xs:simpleType>
```
*[MS-OXWCONFIG] — v20110930 Web Service Configuration Protocol Specification* 

*Copyright © 2011 Microsoft Corporation.* 

```
 <xs:simpleType name="ProtectionRuleValueType">
       <xs:restriction base="xs:string">
          <xs:minLength value="1"/>
       </xs:restriction>
    </xs:simpleType>
    <xs:simpleType name="ServiceConfigurationType">
       <xs:list>
          <xs:simpleType>
             <xs:restriction base="xs:string">
                <xs:enumeration value="MailTips"/>
                <xs:enumeration value="UnifiedMessagingConfiguration"/>
                <xs:enumeration value="ProtectionRules"/>
             </xs:restriction>
          </xs:simpleType>
      \langle xs:list\rangle </xs:simpleType>
    <xs:complexType name="MailTipsServiceConfiguration">
       <xs:complexContent>
          <xs:extension base="t:ServiceConfiguration">
             <xs:sequence>
                <xs:element minOccurs="1" maxOccurs="1" 
name="MaxRecipientsPerGetMailTipsRequest" type="xs:int"/>
                <xs:element minOccurs="1" maxOccurs="1" name="MaxMessageSize" type="xs:int"/>
                <xs:element minOccurs="1" maxOccurs="1" name="LargeAudienceThreshold" 
type="xs:int"/>
                <xs:element minOccurs="1" maxOccurs="1" name="ShowExternalRecipientCount" 
type="xs:boolean"/>
                <xs:element minOccurs="1" maxOccurs="1" name="InternalDomains" 
type="t:SmtpDomainList"/>
             </xs:sequence>
          </xs:extension>
       </xs:complexContent>
    </xs:complexType>
    <xs:complexType name="UnifiedMessageServiceConfiguration">
       <xs:complexContent>
          <xs:extension base="t:ServiceConfiguration">
             <xs:sequence>
                <xs:element minOccurs="1" maxOccurs="1" name="UmEnabled" type="xs:boolean"/>
                <xs:element minOccurs="1" maxOccurs="1" name="PlayOnPhoneDialString" 
type="xs:string"/>
                <xs:element minOccurs="1" maxOccurs="1" name="PlayOnPhoneEnabled" 
type="xs:boolean"/>
             </xs:sequence>
          </xs:extension>
       </xs:complexContent>
    </xs:complexType>
    <xs:complexType name="ArrayOfProtectionRulesType">
       <xs:sequence>
          <xs:element name="Rule" type="t:ProtectionRuleType" minOccurs="0" 
maxOccurs="unbounded"/>
       </xs:sequence>
    </xs:complexType>
    <xs:complexType name="ProtectionRuleActionType">
       <xs:sequence>
          <xs:element name="Argument" type="t:ProtectionRuleArgumentType" minOccurs="0" 
maxOccurs="unbounded"/>
       </xs:sequence>
       <xs:attribute name="Name" use="required" type="t:ProtectionRuleActionKindType"/>
    </xs:complexType>
    <xs:complexType name="ProtectionRuleAndType">
```
*[MS-OXWCONFIG] — v20110930 Web Service Configuration Protocol Specification* 

*Copyright © 2011 Microsoft Corporation.* 

```
 <xs:sequence>
          <xs:choice minOccurs="1" maxOccurs="unbounded">
             <xs:element name="AllInternal" type="t:ProtectionRuleAllInternalType"/>
             <xs:element name="And" type="t:ProtectionRuleAndType"/>
             <xs:element name="RecipientIs" type="t:ProtectionRuleRecipientIsType"/>
             <xs:element name="SenderDepartments" 
type="t:ProtectionRuleSenderDepartmentsType"/>
             <xs:element name="True" type="t:ProtectionRuleTrueType"/>
          </xs:choice>
       </xs:sequence>
    </xs:complexType>
    <xs:complexType name="ProtectionRuleArgumentType">
       <xs:attribute name="Value" use="required">
          <xs:simpleType>
             <xs:restriction base="xs:string">
                <xs:minLength value="1"/>
             </xs:restriction>
          </xs:simpleType>
       </xs:attribute>
    </xs:complexType>
    <xs:complexType name="ProtectionRuleConditionType">
       <xs:choice minOccurs="1" maxOccurs="1">
          <xs:element name="AllInternal" type="t:ProtectionRuleAllInternalType"/>
          <xs:element name="And" type="t:ProtectionRuleAndType"/>
          <xs:element name="RecipientIs" type="t:ProtectionRuleRecipientIsType"/>
          <xs:element name="SenderDepartments" type="t:ProtectionRuleSenderDepartmentsType"/>
          <xs:element name="True" type="t:ProtectionRuleTrueType"/>
       </xs:choice>
    </xs:complexType>
    <xs:complexType name="ProtectionRuleRecipientIsType">
       <xs:sequence>
          <xs:element name="Value" type="t:ProtectionRuleValueType" minOccurs="1" 
maxOccurs="unbounded"/>
       </xs:sequence>
    </xs:complexType>
    <xs:complexType name="ProtectionRuleSenderDepartmentsType">
       <xs:sequence>
          <xs:element name="Value" type="t:ProtectionRuleValueType" minOccurs="1" 
maxOccurs="unbounded"/>
       </xs:sequence>
    </xs:complexType>
    <xs:complexType name="ProtectionRulesServiceConfiguration">
       <xs:complexContent>
          <xs:extension base="t:ServiceConfiguration">
             <xs:sequence>
                <xs:element name="Rules" type="t:ArrayOfProtectionRulesType" minOccurs="1" 
maxOccurs="1"/>
                <xs:element name="InternalDomains" type="t:SmtpDomainList" minOccurs="1" 
maxOccurs="1"/>
             </xs:sequence>
             <xs:attribute name="RefreshInterval" use="required">
                <xs:simpleType>
                   <xs:restriction base="xs:int">
                      <xs:minInclusive value="1"/>
                   </xs:restriction>
                </xs:simpleType>
             </xs:attribute>
          </xs:extension>
       </xs:complexContent>
```
*[MS-OXWCONFIG] — v20110930 Web Service Configuration Protocol Specification* 

*Copyright © 2011 Microsoft Corporation.* 

```
 </xs:complexType>
    <xs:complexType name="ProtectionRuleType">
       <xs:sequence>
          <xs:element name="Condition" type="t:ProtectionRuleConditionType" minOccurs="1" 
maxOccurs="1"/>
         <xs:element name="Action" type="t:ProtectionRuleActionType" minOccurs="1" 
maxOccurs="1"/>
       </xs:sequence>
       <xs:attribute name="Name" use="required">
          <xs:simpleType>
             <xs:restriction base="xs:string">
                <xs:minLength value="1"/>
             </xs:restriction>
          </xs:simpleType>
       </xs:attribute>
       <xs:attribute name="UserOverridable" type="xs:boolean" use="required"/>
       <xs:attribute name="Priority" use="required">
          <xs:simpleType>
             <xs:restriction base="xs:int">
                <xs:minInclusive value="1"/>
             </xs:restriction>
          </xs:simpleType>
      \langle xs: \text{attribute} \rangle </xs:complexType>
    <xs:complexType name="ServiceConfiguration"/>
    <xs:complexType name="SmtpDomain">
       <xs:attribute name="Name" type="xs:string" use="required"/>
       <xs:attribute name="IncludeSubdomains" type="xs:boolean" use="optional"/>
    </xs:complexType>
    <xs:complexType name="SmtpDomainList">
       <xs:sequence>
          <xs:element minOccurs="0" maxOccurs="unbounded" name="Domain" type="t:SmtpDomain"/>
       </xs:sequence>
    </xs:complexType>
</xs:schema>
```
*Copyright © 2011 Microsoft Corporation.* 

# <span id="page-41-0"></span>**8 Appendix C: Product Behavior**

<span id="page-41-1"></span>The information in this specification is applicable to the following Microsoft products or supplemental software. References to product versions include released service packs:

- Microsoft® Exchange Server 2010
- Microsoft® Outlook® 2010

Exceptions, if any, are noted below. If a service pack or Quick Fix Engineering (QFE) number appears with the product version, behavior changed in that service pack or QFE. The new behavior also applies to subsequent service packs of the product unless otherwise specified. If a product edition appears with the product version, behavior is different in that product edition.

Unless otherwise specified, any statement of optional behavior in this specification that is prescribed using the terms SHOULD or SHOULD NOT implies product behavior in accordance with the SHOULD or SHOULD NOT prescription. Unless otherwise specified, the term MAY implies that the product does not follow the prescription.

*[MS-OXWCONFIG] — v20110930 Web Service Configuration Protocol Specification* 

*Copyright © 2011 Microsoft Corporation.* 

# <span id="page-42-0"></span>**9 Change Tracking**

<span id="page-42-1"></span>No table of changes is available. The document is either new or has had no changes since its last release.

*[MS-OXWCONFIG] — v20110930 Web Service Configuration Protocol Specification* 

*Copyright © 2011 Microsoft Corporation.* 

# <span id="page-43-0"></span>**10 Index**

## **A**

Abstract data model [client](#page-28-8) 29 [server](#page-9-8)<sub>10</sub> [Applicability](#page-6-5) 7 [Attribute groups](#page-8-3) 9 [Attributes](#page-7-9) 8

# **C**

[Capability negotiation](#page-6-6) 7 [Change tracking](#page-42-1) 43 Client [abstract data model](#page-28-8) 29 [initialization](#page-29-5) 30 [local events](#page-29-6) 30 [message processing](#page-29-7) 30 [sequencing rules](#page-29-7) 30 [timer events](#page-29-8) 30 [timers](#page-29-9) 30 [Complex types](#page-7-10) 8

#### **D**

Data model - abstract [client](#page-28-8) 29 [server](#page-9-8) 10

## **E**

Events [local -](#page-29-6) client 30 local - [server](#page-28-9) 29 [timer -](#page-29-8) client 30 [timer -](#page-28-10) server 29

## **F**

Fields - [vendor-extensible](#page-6-7) 7 [Full WSDL](#page-34-1) 35

## **G**

[Glossary](#page-4-5) 5 [Groups](#page-8-4) 9

## **I**

Implementer - [security considerations](#page-33-3) 34 [Index of security parameters](#page-33-4) 34 [Informative references](#page-5-3) 6 Initialization [client](#page-29-5) 30 [server](#page-9-9) 10 [Introduction](#page-4-6) 5

#### **L**

Local events [client](#page-29-6) 30 [server](#page-28-9) 29

## **M**

Message processing [client](#page-29-7) 30 [server](#page-9-10) 10 Messages [attribute groups](#page-8-3) 9 [attributes](#page-7-9) 8 [complex types](#page-7-10) 8 [elements](#page-7-11) 8 [enumerated](#page-8-5) 9 [groups](#page-8-4) 9 [namespaces](#page-7-12) 8 [simple types](#page-7-13) 8 [syntax](#page-7-14) 8 [transport](#page-7-8) 8

## **N**

[Namespaces](#page-7-12) 8 [Normative references](#page-4-7) 5

# **O**

**Operations** [GetServiceConfiguration](#page-9-7) 10 [Overview \(synopsis\)](#page-5-4) 6

#### **P**

Parameters - [security index](#page-33-4) 34 [Preconditions](#page-6-8) 7 [Prerequisites](#page-6-8) 7 [Product behavior](#page-41-1) 42

# **R**

References [informative](#page-5-3) 6 [normative](#page-4-7) 5 [Relationship to other protocols](#page-5-5) 6

# **S**

**Security** [implementer considerations](#page-33-3) 34 [parameter index](#page-33-4) 34 Sequencing rules [client](#page-29-7) 30 [server](#page-9-10) 10 Server [abstract data model](#page-9-8) 10 [GetServiceConfiguration operation](#page-9-7) 10 [initialization](#page-9-9) 10 [local events](#page-28-9) 29

*[MS-OXWCONFIG] — v20110930 Web Service Configuration Protocol Specification* 

*Copyright © 2011 Microsoft Corporation.* 

[message processing](#page-9-10) 10 [sequencing rules](#page-9-10) 10 [timer events](#page-28-10) 29 [timers](#page-9-11) 10 [Simple types](#page-7-13) 8 [Standards assignments](#page-6-9) 7 Syntax [messages -](#page-7-14) overview 8

# **T**

Timer events [client](#page-29-8) 30 [server](#page-28-10) 29 Timers [client](#page-29-9) 30 [server](#page-9-11) 10 [Tracking changes](#page-42-1) 43 [Transport](#page-7-8) 8 **Types** [complex](#page-7-10) 8 [simple](#page-7-13) 8

#### **V**

[Vendor-extensible fields](#page-6-7) 7 [Versioning](#page-6-6) 7

#### **W**

[WSDL](#page-34-1) 35

*Copyright © 2011 Microsoft Corporation.*